### UNIVERSIDADE TECNOLÓGICA FEDERAL DO PARANÁ – UTFPR COORDENAÇÃO DO CURSO DE CIÊNCIA DA COMPUTAÇÃO CURSO DE BACHARELADO EM CIÊNCIA DA COMPUTAÇÃO

Luca Prediger

# **Troca automatizada da bateria em vants**

TRABALHO DE CONCLUSÃO DE CURSO

SANTA HELENA 2018

### LUCA PREDIGER

# Troca automatizada da bateria em vants

Trabalho de Conclusão de Curso apresentado ao Curso de Ciência da Computação da Universidade Tecnológica Federal do Paraná, Câmpus Santa Helena, como requisito parcial à obtenção do título de Bacharel em Ciência da Computação.

Orientador: Prof. Dr. Itamar Iliuk.

Santa Helena, Paraná 2018

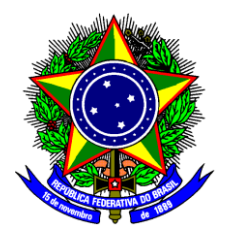

Ministério da Educação

**Universidade Tecnológica Federal do Paraná**

Câmpus Santa Helena

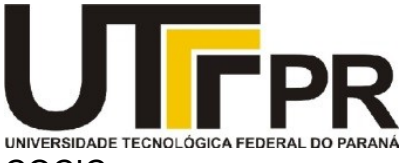

Coordenação do Curso de Ciência da Computação - COCIC

# **TERMO DE APROVAÇÃO**

### **"Troca Automatizada da Bateria em Vants"**

por

### **"Luca Prediger"**

Este Trabalho de Conclusão de Curso foi apresentado às 14:00 do dia 22 de Junho de 2018 na sala L8 como requisito parcial para a obtenção do título de Bacharel em Ciência da Computação na Universidade Tecnológica Federal do Paraná - UTFPR - Câmpus Santa Helena. O aluno foi arguido pela Banca de Avaliação abaixo assinados. Após deliberação, a Banca de Avaliação considerou o trabalho aprovado.

 $\_$  , and the contribution of the contribution of  $\overline{a}$  , and  $\overline{a}$  , and  $\overline{a}$  , and  $\overline{a}$  , and  $\overline{a}$  , and  $\overline{a}$  Prof. Dr. Itamar Iliuk Prof. Dr. Davi Marcondes Rocha (Presidente - UTFPR/Santa Helena) (Avaliador 1 - UTFPR/Santa Helena)

 $\_$  , and the contribution of the contribution of  $\overline{a}$  , and  $\overline{a}$  , and  $\overline{a}$  , and  $\overline{a}$  , and  $\overline{a}$  , and  $\overline{a}$ Prof. Dr. Pedro Luiz de Paula Filho Prof. Dr. Franck Carlos Vélez Benito (Avaliador 2 - UTFPR/Medianeira) (Professor Responsável pelo TCC – UTFPR/Santa Helena)

> Prof. Dra. Arlete Teresinha Beuren (Coordenador do curso de Bacharelado em Ciência da Computação – UTFPR/Santa Helena)

A folha de aprovação assinada encontra-se na Coordenação do Curso

Dedico este trabalho aos meus pais que com muito carinho, apoio e paciência, não mediram esforços para que eu concluísse essa etapa da minha vida.

#### **AGRADECIMENTOS**

Agradeço ao meu orientador Prof. Dr. Itamar Iliuk, pela sabedoria com que me guiou nesta trajetória.

Agradeço а todos os professores por me proporcionarem о conhecimento não apenas racional, mas а manifestação do caráter е afetividade da educação no processo de formação profissional, por tanto que se dedicaram а mim, não somente por terem me ensinado, mas por terem me feito aprender.

Gostaria de deixar registrado também, o meu reconhecimento à minha família, pois acredito que sem o apoio deles seria muito difícil vencer esse desafio.

Enfim, a todos os que por algum motivo contribuíram para a realização desta pesquisa.

#### **RESUMO**

PREDIGER, Luca. TROCA AUTOMATIZADA DA BATERIA EM VANTS. Trabalho de conclusão de curso – Campus Santa Helena, Universidade Tecnológica Federal do Paraná. Santa Helena, 2018.

Este trabalho teve por objetivo apresentar a construção de um protótipo de mecanismo robótico com a finalidade de realizar a troca de baterias em Veículos Aéreos não tripulados (VANTs), visando aumentar a autonomia do mesmo. O protótipo foi desenvolvido por meio de técnicas de modelagem 3D sendo o mesmo construído com materiais mecânicos, elétricos e sensores, e o controle automatizado foi implementado com o auxílio da plataforma de prototipagem Arduino®. Os resultados obtidos nos testes de retirada e inserção da bateria em um VANT modelo SYMA foram satisfatórios, porém com um tempo de execução um pouco elevado em torno de 25 minutos.

**Palavras-chave:** Drone, Vant, Automação, Troca de bateria.

#### **ABSTRACT**

PREDIGER, Luca. AUTOMATED BATTERY REPLACEMENT IN VANTS. Final course assignment - Campus Santa Helena, Federal Technological University of Paraná. Santa Helena, 2018.

This work aimed to present the construction of a prototype of a robotic mechanism with the purpose of performing the exchange of batteries in VANTs, aiming to increase the autonomy of the same. The prototype was developed using 3D modeling techniques and was built with mechanical, electrical and sensor materials, and the automated control was implemented with the aid of the Arduino® prototyping platform. The results obtained in the battery withdrawal and insertion tests in a VANT model SYMA were satisfactory, but with a rather high execution time of around 25 minutes.

**Keywords:** Drone, Vant, Automation, Battery Replacement.

### **LISTA DE FIGURAS**

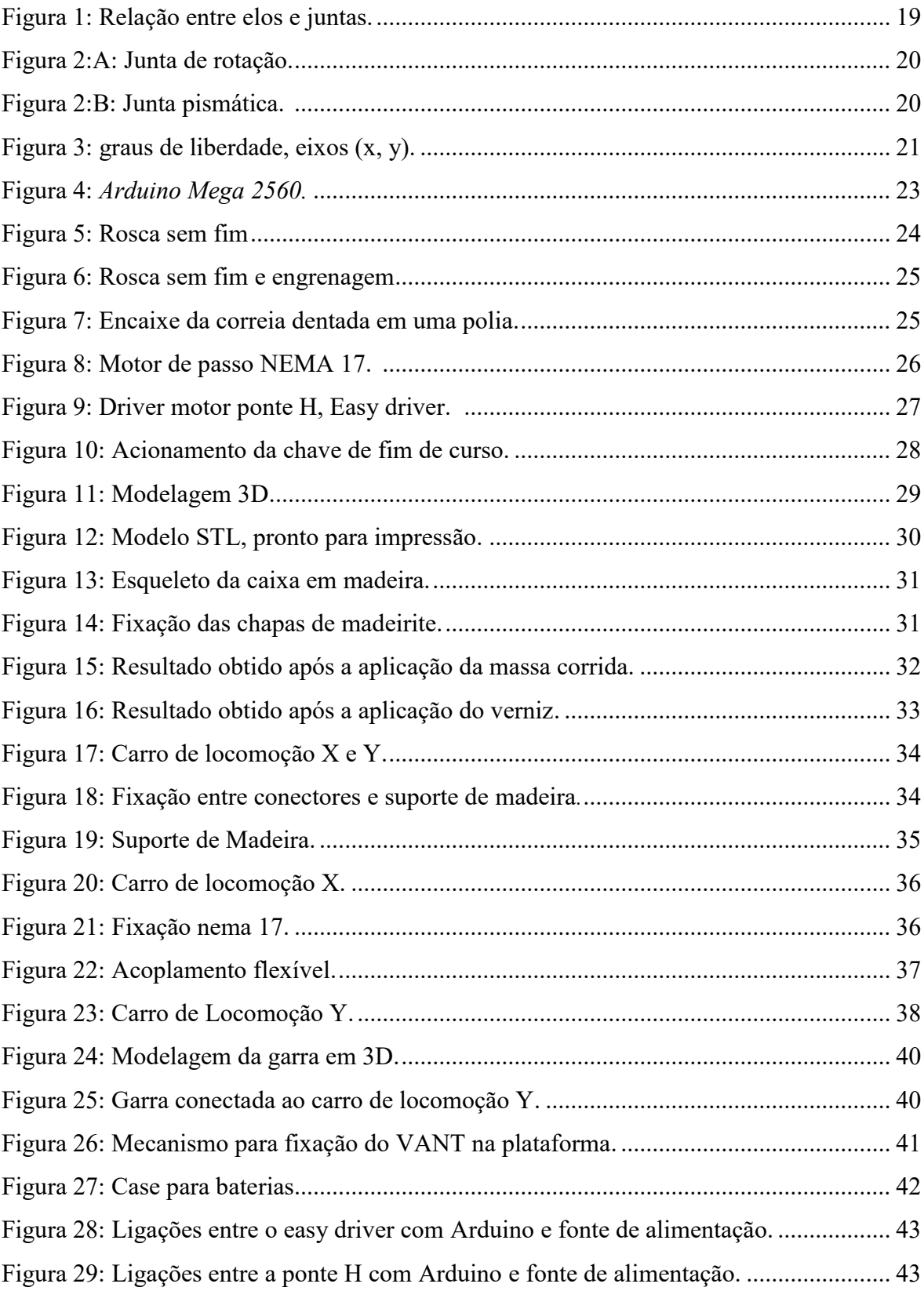

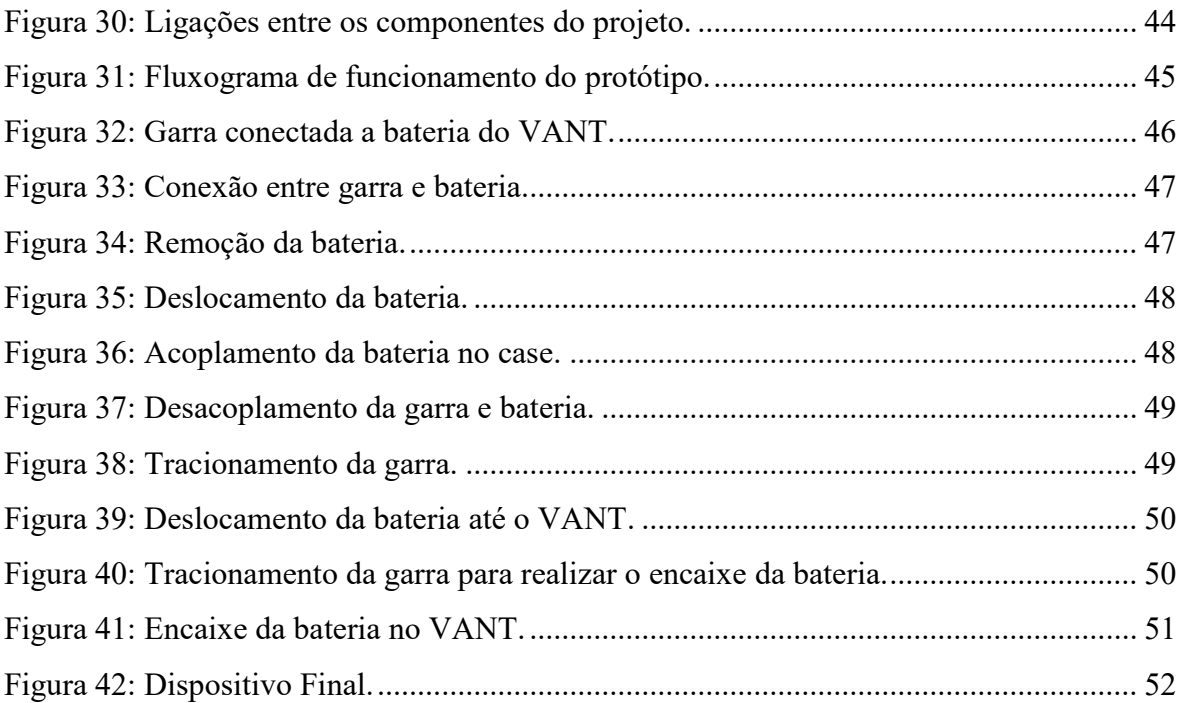

## **LISTA DE TABELAS E QUADROS**

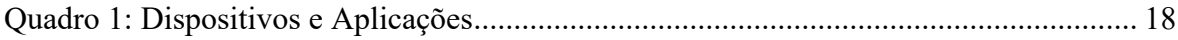

### **LISTA DE ABREVIATURAS E SIGLAS**

ABS: Acrylonitrile Butadiene Styrene AP: Agricultura de Precisão IDE: Integrated Development Environment Cm: Centímetros D: Dimensão FDM: Fused Deposition Modeling FFF: Fuse Fillament Fabrication GCC: Compiler Collection M: Metros MM: Milímetros. PIB: Produto Interno Bruto STL: Standard Tessellation Language VANT: Veículo Aéreo não Tripulado VARP: Veículo Aéreo Remotamente Controlado

# **SUMÁRIO**

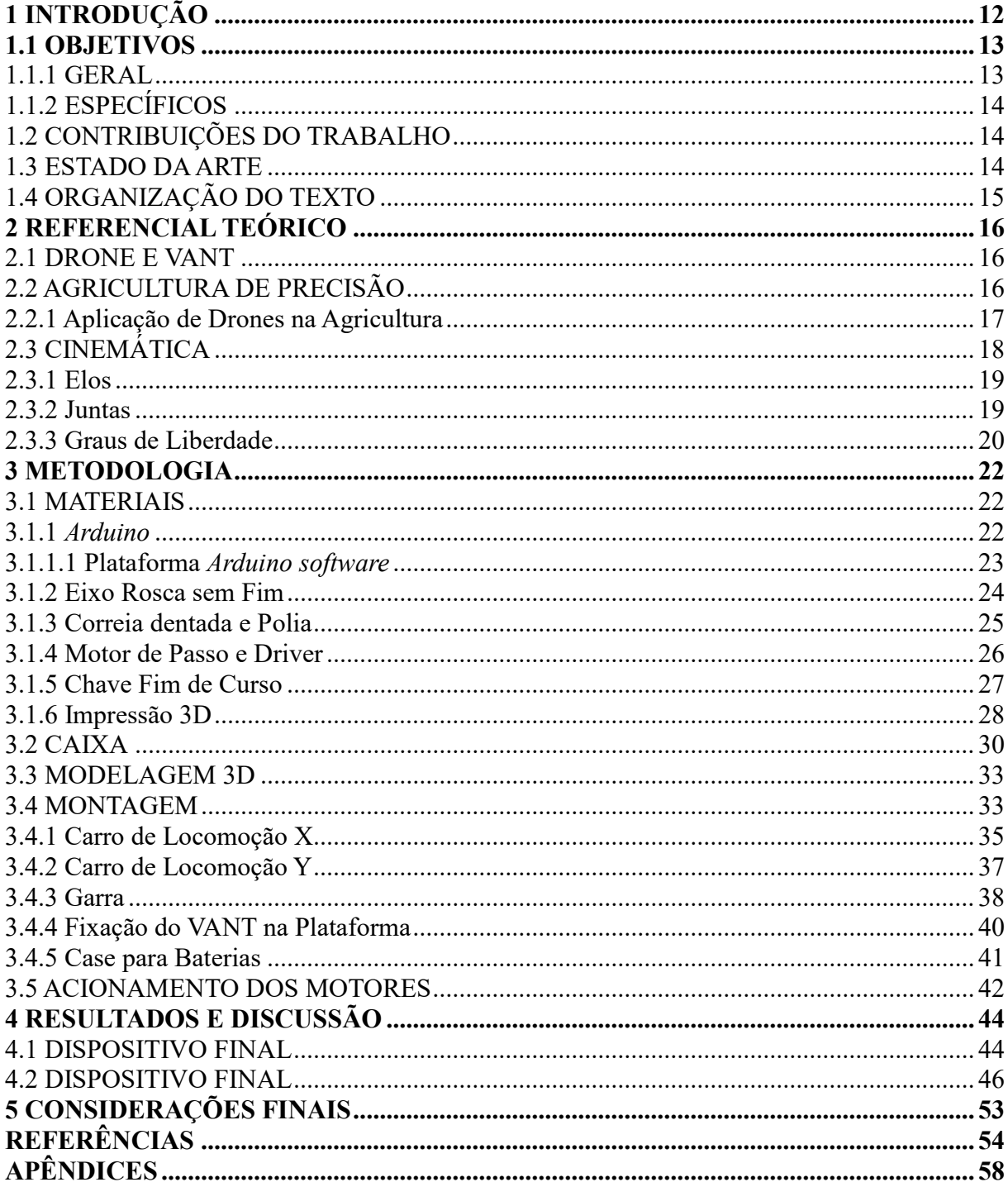

### **1 INTRODUÇÃO**

O controle de um processo industrial (fabricação, produção etc.) por meios automáticos, em substituição do método manual, é denominado automação. A automação é predominante em diversas áreas industriais, como: química, elétrica, celulose, automobilística, siderúrgica, agrícola. O conceito de automação é central para o desenvolvimento da nossa sociedade. As máquinas automáticas são usadas para aumentar a produção por trabalhador em fábricas e estabelecimentos, a fim de compensar o aumento dos salários e os custos inflacionários. Assim, esses estabelecimentos estão preocupados com a produtividade por trabalhador (DORF; BISHOP, 2012), e para continuar suas atividades há a necessidade de desenvolver de ferramentas que auxiliem a produção e produtividade de seus funcionários.

Na agricultura, área que deve teve aumento do PIB cerca de 9,2% para 2017, segundo pesquisa do Centro de Estudos Avançados em Economia Aplicada – ESALQ/USP (CEPEA, 2017), existe carência de ferramentas e tecnologias que proporcionem esse aumento de produtividade. Com isso, há grande demanda de novas tecnologias a serem produzidas para supri-las. Atualmente, são criadas diversas tecnologias para suprir essas demandas, e dentre elas deu-se a criação do veículo aéreo não tripulado (VANT) também conhecido como *drone*, esse dispositivo pode ser controlado remotamente por agente humano ou por sistema automatizado. Esse mecanismo pode chegar a regiões de difícil acesso para outros meios de locomoção, e assim pode ser aplicado a diversas áreas industriais. Na agricultura, há inúmeros exemplos de utilidade para os VANTs, dentre eles, estão: análise da plantação, demarcação de plantio e pulverização.

Existem dificuldades para a utilização de VANTs em atividades que exigem execução contínua, por exemplo, no que se refere a sua autonomia. Modelos convencionais têm em média tempo de voo variando de 10 a 30 minutos – dependendo consideravelmente das condições do vento, carga, velocidade, entre outros. Com esse tempo de voo curto, há necessidade de troca de bateria, para que o VANT continue a realizar sua atividade. Essa troca é normalmente realizada por um agente humano, como um funcionário, que faz a troca manual da bateria. Com isso, geram-se custos adicionais, que poderiam ser reduzidos com o uso de um mecanismo que realizasse a troca de forma automatizada, liberando mais tempo para o funcionário realizar outras atividades. Esses custos e a baixa autonomia dos modelos atuais fazem com que alguns projetos sejam inviabilizados.

Com o avanço da tecnologia e a carência de métodos automatizados na agricultura, existe a necessidade de criar mecanismos que facilitem a aplicação dessas tecnologias e viabilizem projetos de novas tecnologias, no caso o VANT. Com isso em mente, este projeto teve como objetivo a construção de uma plataforma estática onde foi integrado um mecanismo que realiza a troca automatizada da bateria de um VANT, favorecendo assim a aplicação dessa tecnologia em áreas que antes eram inviáveis, além de promover a sustentabilidade e a engenharia verde, que serão tratadas à frente.

Conforme Dorf e Bishop (2012), a engenharia verde surgiu como estratégia para combater questões globais, que são mudanças climáticas, escassez de água potável e sustentabilidade, e tem como objetivo projetar produtos que minimizem a poluição, reduzam o risco para a saúde humana e melhorem o ambiente. Destarte, torna-se viável a utilização deste projeto, pois faz parte de um projeto maior, que tem como objetivo automatizar a plataforma (onde será realizada a troca de baterias), tornando-a móvel, a fim de acompanhar o VANT por áreas de cultivo, e o VANT terá como objetivo o mapeamento de áreas agrícolas e captura de imagens, para posterior processamento. Desse modo, diagnosticando doenças, deficiência de micro e macronutrientes na área analisada. O projeto pretende viabilizar métodos como a pulverização, para reduzir os impactos que a mesma causa no meio ambiente e desta forma contribuir para a sustentabilidade da agricultura e aplicar o conceito da engenharia verde.

#### 1.1 OBJETIVOS

Após essa introdução, apresentam-se os objetivos do projeto.

#### 1.1.1 Geral

O objetivo geral do projeto é produzir um mecanismo em forma de plataforma que realiza a troca automatizada da bateria de um VANT. Foi produzido um protótipo de braço robótico acoplado a uma plataforma, onde o VANT permanece estático, e o mecanismo realiza a troca da bateria sem a necessidade de um agente humano. O protótipo é um braço robótico cartesiano com garra que, ao realizar a remoção da bateria do VANT, insere a bateria descarregada no carregador presente na mesa, remove a bateria carregado presente no carregador e insere ela no VANT.

#### 1.1.2 Específicos

- 1. Realizar uma pesquisa sobre braços robóticos;
- 2. Realizar uma pesquisa sobre mecanismos de automação;
- 3. Desenvolver o protótipo do braço robótico;
- 4. Analisar métodos para acoplamento da bateria na garra do braço;
- 5. Desenvolver e implementar o algoritmo de controle do braço robótico;
- 6. Implementar métodos que solucionem as falhas de maneira satisfatória;
- 7. Analisar o desempenho do protótipo e propor seu emprego no mercado;

#### 1.2 CONTRIBUIÇÕES DO TRABALHO

O presente trabalho visou aumentar a autonomia de trabalho de VANTs, desse modo, proporcionar seu emprego em situações que anteriormente não eram viáveis, devido sua baixa autonomia de bateria nos modelos atuais, além de possibilitar o surgimento de novas tecnologias que possam usufruir da troca de bateria para tornar seus projetos viáveis e mais econômicos.

Vale ressaltar que esse projeto é o início de um projeto maior, que visa a automatizar a plataforma e o VANT. O VANT será programado para mapear áreas agrícolas e realizar a captura de imagens para posterior processamento e análise, e a plataforma será projetada para seguir o VANT pelas estradas que dividem as áreas agrícolas. Na plataforma será implementada a troca da bateria (objetivo do projeto) e a recarga dela, além de um sistema de que realize a troca dos dados coletados pelo VANT.

#### 1.3 ESTADO DA ARTE

Atualmente existe um modelo de equipamento que realiza esse processo de maneira semelhante, foi criado pela empresa *Airobotics* de Tel Aviv em Israel. O sistema é composto por três partes: o *drone* em si, uma base operacional robótica e um software de comando. O sistema integrado permite que o usuário crie uma rotina de tarefas para o *drone*, após isso, o controle das tarefas é realizado de forma automática. O *drone* completa a rotina programada e quando está perto de terminar a energia de sua bateria, ele retorna automaticamente para base, onde com a ajuda de um braço robótico, tem suas baterias trocadas (AIROBOTICS, 2018).

Outra ideia para o aumento da autonomia de trabalho desse mecanismo foi criada pela *Boeing,* nela o sistema de alimentação elétrica para os *drones* será integrado por um cabo de fixação retrátil, suspenso no ar, que se conectará a uma fonte de energia instalada tanto em terra quanto no mar para efetuar a recarga do dispositivo (PEREZ, 2015).

#### 1.4 ORGANIZAÇÃO DO TEXTO

O trabalho foi dividido em cinco capítulos, referências bibliográficas, anexos e apêndices.

O primeiro capítulo mostra qual o contexto onde o trabalho foi aplicado tendo como base uma descrição do ambiente ao qual o projeto está inserido. Além disso, esta seção descreve o problema resolvido, os objetivos para sua solução e os estudos e protótipos que já foram desenvolvidos para atender esse problema.

O segundo capítulo apresenta os conceitos necessários para o entendimento do trabalho, revisando os principais temas que farão parte da metodologia.

O terceiro capítulo traça as etapas realizadas e a metodologia utilizada para a execução dos objetivos de maneira detalhada, para que assim seja possível detalhar os passos utilizados no desenvolvimento do projeto.

O quarto capítulo exibe os resultados obtidos com a construção do protótipo e as métricas utilizadas para validar o projeto.

O quinto e último capítulo apresenta as limitações do projeto quais assuntos não serão abordados na solução dos problemas existentes e futuras implementações do protótipo. Assim como observações gerais sobre o trabalho e modelo de VANT que ele pode ser empregado.

### **2 REFERENCIAL TEÓRICO**

Este capítulo apresenta literaturas que sustentam a base teórica do problema apresentado e das técnicas e tecnologias que se pretende utilizar para o desenvolvimento da solução computacional proposta.

#### 2.1 VANT E *DRONE*

*Drone* é uma palavra inglesa que significa "zangão", na tradução literal para a língua portuguesa. No entanto, esse termo ficou mundialmente popular para designar todo e qualquer tipo de aeronave que não seja tripulada, mas comandada por seres humanos a distância. O *drone* também pode ser chamado de Veículo Aéreo Não Tripulado (VANT) ou Veículo Aéreo Remotamente Pilotado (VARP). Segundo a ABA - (Associação Brasileira de Aeromodelismo), a definição para Veículo Aéreo Não Tripulado (VANT) é: "um veículo capaz de voar na atmosfera, fora do efeito de solo, que foi projetado ou modificado para não receber um piloto humano e que é operado por controle remoto ou autônomo" (JORGE; INAMASU, 2011).

Originalmente, os VANTs foram projetados com objetivos militares, para atuar em ambientes ou em situações de extremo perigo para o ser humano, como combates aéreos, reconhecimento em território inimigo ou buscas em lugares contaminados com substâncias tóxicas que seriam letais para os humanos. Os *drones* são produzidos com materiais resistentes e comandados a distância via sinais de satélite ou via rádio (GARRETT, 2013).

#### 2.2 AGRICULTURA DE PRECISÃO

A agricultura de precisão (AP) é uma técnica relativamente nova e ainda desperta fascínio pela tecnologia e o futuro que ela representa (INAMASU; BERNARDI, 2012), e aplica um conjunto de ferramentas e tecnologias para permitir um sistema de gerenciamento agrícola baseado na variabilidade espacial e temporal da unidade produtiva, tendo como objetivo o retorno econômico e a redução dos impactos no ambiente (MOLIN; AMARAL; COLAÇO, 2015). Já Coelho e Silva (2017) defendem que o conceito de AP está ligado à utilização de equipamentos tecnológicos, *hardware* e *software*, para avaliar, monitorar, analisar as condições de uma determinada parcela do terreno, aplicando depois diversos fatores de produção

(sementes, corretivos, defensivos), em conformidade com a análise provinda da AP, com o objetivo de reduzir os custos, aumentar a produtividade e a sustentabilidade do agronegócio. Dessa forma, a Agricultura de Precisão aplica conhecimentos e ferramentas tecnológicas para ter maior produtividade, reduzindo os custos de produção e, como consequência, diminuindo a poluição ao meio ambiente.

As ferramentas aplicadas a AP são práticas que consistem desde a amostragem de solo até de georreferenciamento de dados da lavoura. A AP está em crescimento no Brasil, assim, o surgimento de novas tecnologias ganha força e investimentos da agricultura, pois as tecnologias vêm para reduzir custos e a proporcionar a sustentabilidade das lavouras (MOLIN; AMARAL; COLAÇO, 2015).

Segundo o Ministério da Agricultura, Pecuária e Abastecimento (2002) as ações na agricultura de precisão têm promovido soluções para que o agronegócio brasileiro continue a ser modernizado em harmonia para que seja competitivo com o mercado internacional. Não se obterá progresso, desenvolvimento, competitividade, sustentabilidade ambiental, social e econômica de um determinado estado sem o avanço do conhecimento e sua rápida incorporação tecnológica pelas forças produtivas e sociais.

#### 2.2.1 Aplicação de *Drones* na Agricultura

Jorge e Inamasu (2011) apontam que a aplicação na área agrícola e em missões de reconhecimento vem sendo favorecida e facilitada pelo atual estágio de desenvolvimento tecnológico, principalmente pela redução do custo e do tamanho dos equipamentos e pela necessidade de otimização da produção

Como citado anteriormente, a AP necessita da produção constante de novas tecnologias. Com isso, a produção e a aplicação de novos mecanismos são essenciais, pois trazem propostas de baixo custo e possibilitam o aumento da produtividade, e uma delas é o VANT, que está sendo aplicado de forma gradativa.

As principais vantagens do uso de VANT em relação aos meios aéreos clássicos são a redução nos custos de operação, maior rapidez nas missões, possibilidade de atuação em diversas altitudes, e grande facilidade de manuseio (SERRA, 2014).

Jorge e Inamasu (2011) defendem que o uso de VANT na agricultura de precisão tem focado no uso de sensores baseados na medida da reflexão da radiação eletromagnética após interação com diferentes superfícies em diferentes comprimentos de onda, oriundas do chamado espectro refletido, mais especificamente abrangendo a região do visível, infravermelho próximo e infravermelho de ondas curtas, a tabela 1 mostra os dispositivos e sua aplicação. Vale salientear que todos os dispositivos apresentados na tabela 1, são acoplados ao VANT e realizam assim seu papel.

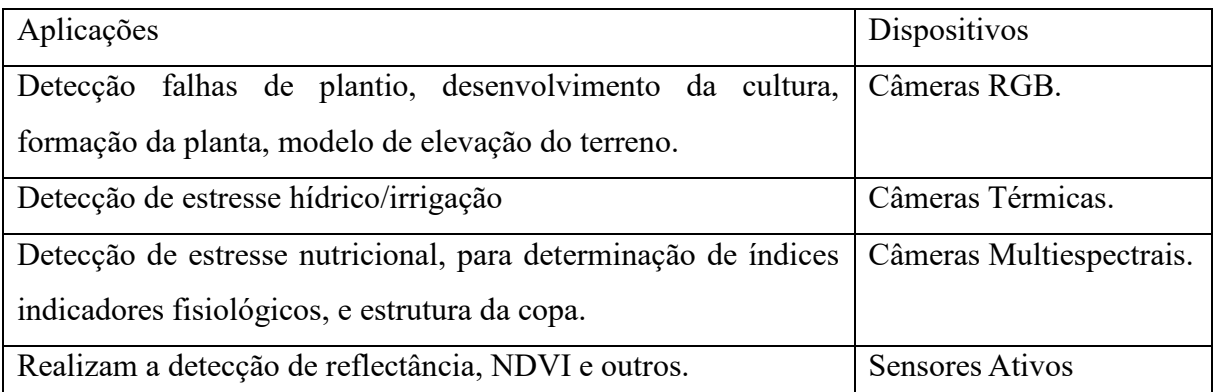

Quadro 1: Dispositivos e Aplicações. **Fonte:** Adaptado JORGE e INAMASU (2011).

#### 2.3 CINEMÁTICA

Craig (2012) afirma que a cinemática é a ciência do movimento que trata o sujeito sem levar em conta as forças que o causam, e o estudo da relação entre força e torque constituem um ramo da dinâmica. Na cinemática, estuda-se a posição, velocidade, aceleração e todas as derivadas de ordem superior as variáveis de posição. Assim, o estudo da cinemática dos manipuladores refere-se a todas as propriedades de movimento que sejam geométricas e baseadas no tempo. Norton (2010) defende que um dos objetivos da cinemática é criar movimentos desejados de elementos mecânicos e então calcular as posições, velocidade e aceleração que esses movimentos irão gerar nos respectivos componentes.

O estudo da cinemática dos manipuladores detalha como a localização de mecanismo e protótipos se altera à medida que o mecanismo se movimenta pelo espaço de trabalho. Para tratar dos movimentos dos manipuladores é necessário desenvolver formas para representar a posição de determinado ponto do braço no tempo, essa representação depende da posição das juntas e dos elos entre si, tendo a base do robô como ponto de referência (SANTOS; WATANABE; CARRARA, 2006).

#### 2.3.1 Elos

Segundo Santos (2004) os elos são blocos alongados rígidos, conectados em cadeia através de juntas, para constituir os manipuladores, formando uma cadeia cinemática. Esses elos são ligados por juntas. Tronco (2017) afirma que um manipulador é uma combinação de elementos estruturais rígidos (elos), conectados entre si através de articulações (juntas). Elos são os corpos, ou seja, os mecanismos que dão a sustentação ao protótipo. Os elos são divididos ou enumerados a partir da base imóvel do braço robótico, que pode ser chamada de elo 0. O primeiro corpo móvel é o elo 1, até a última extremidade livre (CRAIG, 2012), a figura 1 exemplifica a relação entre os elos e juntas.

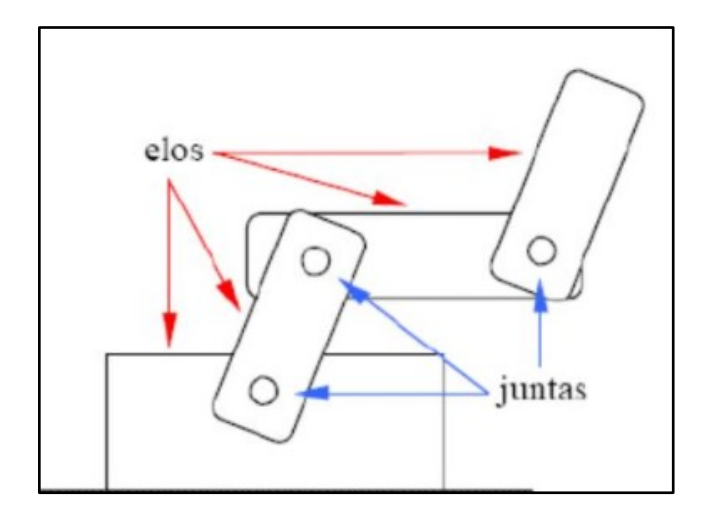

Figura 1 - Relação entre elos e juntas. **Fonte:** GOMES (2014).

#### 2.3.2 Juntas

Norton (2010) define junta como uma conexão entre dois ou mais elos que permite o mesmo movimento ou movimento potencial entre os elos conectados, como dito, as juntas fazem a conexão entre elos e proporcionam o movimento de um elo em relação ao elo anterior. Romano e Dutra (2016) definem que os manipuladores robóticos são classificados conforme seu tipo de junta, existem vários tipos de juntas, sendo as mais utilizadas a junta de rotação (Figura 2-A) e a juntas prismáticas (Figura 2-B). As Figuras 2-A e 2-B mostram os tipos de junta e sua área de movimento.

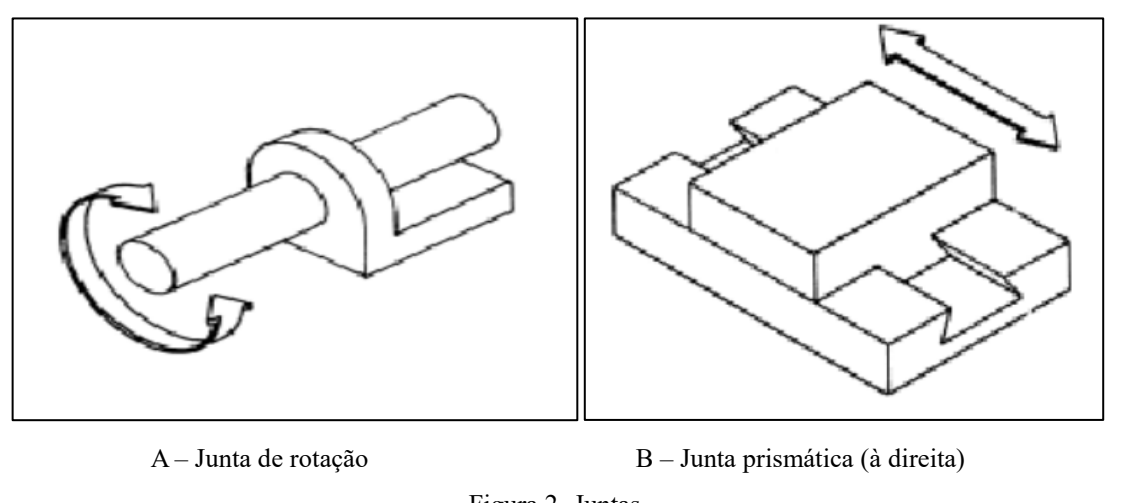

Figura 2- Juntas. **Fonte:** Adaptado Tronco (2017).

A junta de rotação proporciona o movimento entre os elos adjacentes em forma de rotação e as juntas prismáticas fornecem movimento linear entre os elos.

2.3.3 Graus de Liberdade

Segundo Tronco (2017), graus de liberdade são números de movimentos individuais das articulações, que identificam a versatilidade do robô. Craig (2012) afirma que os graus de liberdade que um manipulador possui é o número de variáveis de posição independentes que teriam de ser especificadas para se localizarem todas as peças do mecanismo. Santos (2004) define graus de liberdade como número total de movimentos independentes que um dispositivo pode efetuar.

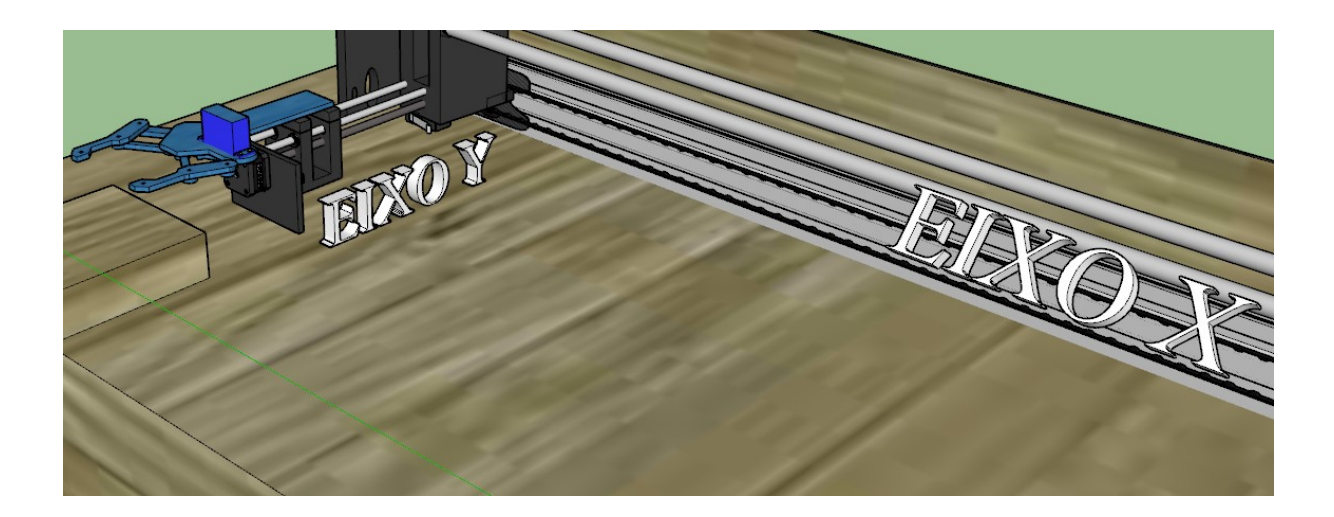

Figura 3 - graus de liberdade, eixos (x, y). **Fonte**: Autoria Própria.

#### **3 METODOLOGIA**

Neste capítulo a metodologia trata da união das tecnologias, para formar o protótipo de troca de bateria.

#### 3.1 MATERIAIS

Os materiais utilizados na produção do protótipo foram: caixa, Arduino Mega 2560, cabos jumpers e fios de cobre, bateria e *drone* Syma X8SW, garra, rosca sem fim, duas barras de inox de 13mm com 1,14m de comprimento, 2 metros de barra rosqueada 5 mm, duas barras de inox de 8mm com 50cm de comprimento, dois motores de passo Nema 17 e um motor de passo EM-211, 4 chaves fim de curso, 6 rolamentos lineares 13mm, 2 rolamentos lineares de 8mm, 3 metros de correia dentada GT2 6mm, polia 20 dentes 5mm com rolamento, 2 easy driver V44 A3967, um driver motor ponte H L298n, conectores impressos em plástico ABS em impressora 3D, e uma fonte para prover energia para os componentes.

#### 3.1.1 Arduino

Segundo Soares (2013), o Arduino é utilizado como plataforma de prototipagem eletrônica. O projeto de criação do Arduino foi iniciado em 2005. Primeiramente, possuía cunho educacional e interagia com aplicações escolares, mas houve grandes inovações na área de automação após sua invenção. Em seu funcionamento, necessita de uma fonte de alimentação com tensão de, no mínimo, 7V e máximo 35V, com corrente mínima de 300mA. A placa e demais circuitos funcionam com tensões entre 5V e 3,3V.

A maior vantagem do Arduino sobre outras plataformas de desenvolvimento de microcontroladores é a facilidade de sua utilização, podem pessoas que não são da área técnica, rapidamente, aprender o básico e criar seus próprios projetos em um intervalo de tempo relativamente curto e com custos relativamente baixos (MCROBERTS, 2011).

Em termos de *software*, o Arduino pode ser programado por meio da linguagem C/C++, que utiliza uma interface gráfica escrita em Java. As funções da IDE (ambiente de desenvolvimento integrado) do Arduino permitem o desenvolvimento do software que gerencie seus dispositivos remotamente. Com ele é possível manusear uma infinidade de sensores e componentes para o monitoramento de ambientes e automatização de processos (SOARES, 2013). A Figura 4 mostra o modelo de Arduino utilizado no projeto.

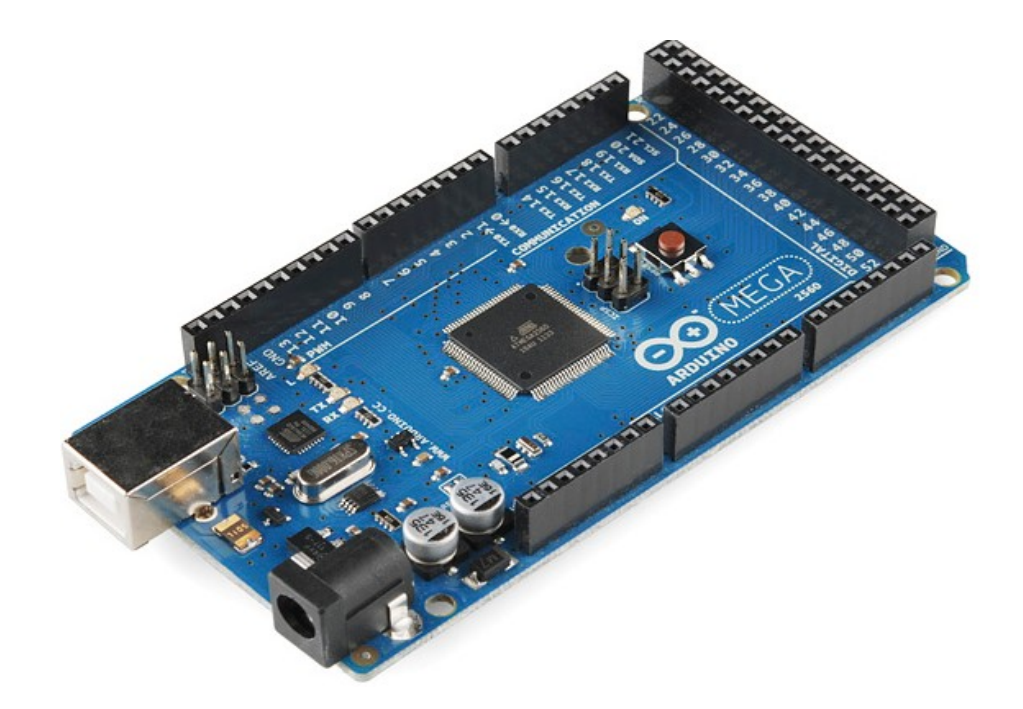

Figura 4 - Arduino Mega 2560. **Fonte:** FILIPEFLOP (2017).

#### 3.1.1.1 Plataforma Arduino *software*

Segundo Basconcello (2014), o software Arduino é um compilador GCC (C e C++) baseado em Wiring e que usa uma interface gráfica construída em Java baseado no projeto Processing. Tudo isso resume-se a uma IDE simples de usar. Além de possuir grande quantidade de bibliotecas (extensões do aplicativo que gerencia outros sensores e equipamentos que não estão previamente instalados na IDE, por isso, devem ser instaladas para o funcionamento do componente), que são facilmente encontradas na Internet, o ambiente foi construído de forma que facilite o desenvolvimento de projetos com Arduino.

Segundo Thomsen (2014) desenvolver um programa para executar no Arduino é tecnicamente simples. Tudo o que é necessário é conectá-lo ao computador por meio de um cabo USB e utilizar um ambiente a IDE, onde se codifica o programa baseado na linguagem de programação C, realiza os testes para encontrar eventuais erros e transfere o programa para o

dispositivo realizar a sua tarefa.

#### 3.1.2 Eixo Rosca sem Fim

O eixo rosca sem fim é uma peça produzida por fresadoras – as fresadoras são máquinas de movimento contínuo, destinadas a usinagem de materiais (SCHAPLA et al., 2017) – para a utilização em máquinas e equipamentos de diversos segmentos industriais. Sendo assim, a rosca sem fim é utilizada como peça de transmissão mecânica, além de promover a ligação e articulação entre diferentes partes de um equipamento mecânico (FRESADORA, 2017). A Figura 5 mostra um exemplo de rosca sem fim.

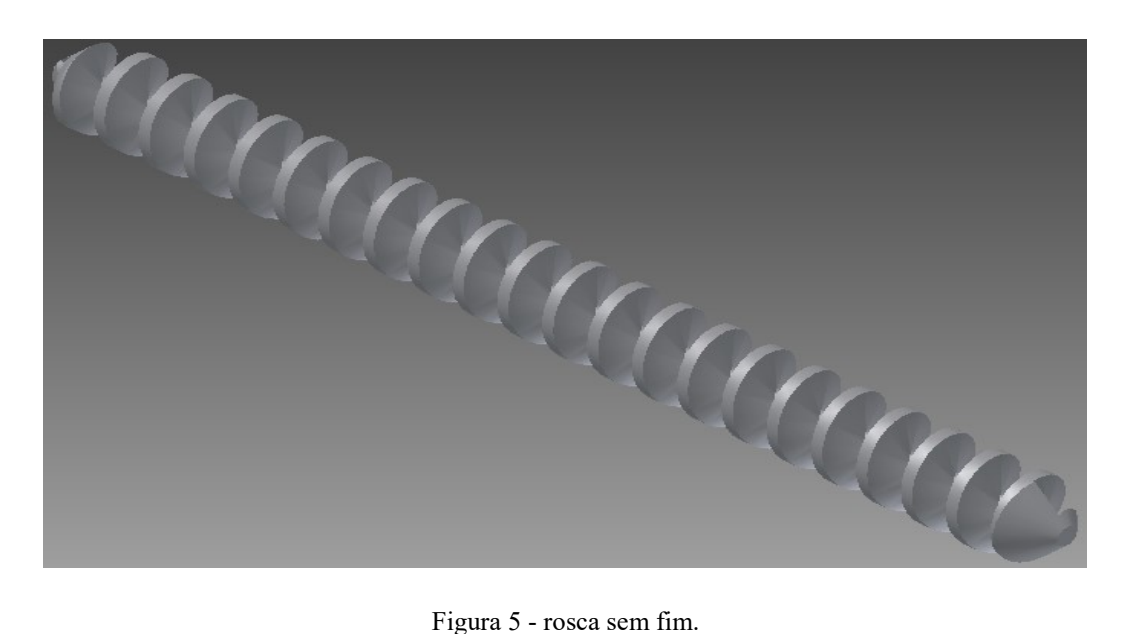

**Fonte**: CARAM (2017).

Pozelli (2018) indica que a rosca sem fim funciona a partir da transmissão de energia mecânica e consegue possibilitar o movimento e a ligação de outras peças dentro da estrutura de uma máquina, como uma coroa ou um pinhão. A rosca sem fim, além de ligar e articular as partes do maquinário, também é responsável por permitir o movimento de peças e realizá-lo, quando acoplada a engrenagens, conforme mostra a Figura 6, conduzindo o movimento com o auxílio do motor de passo.

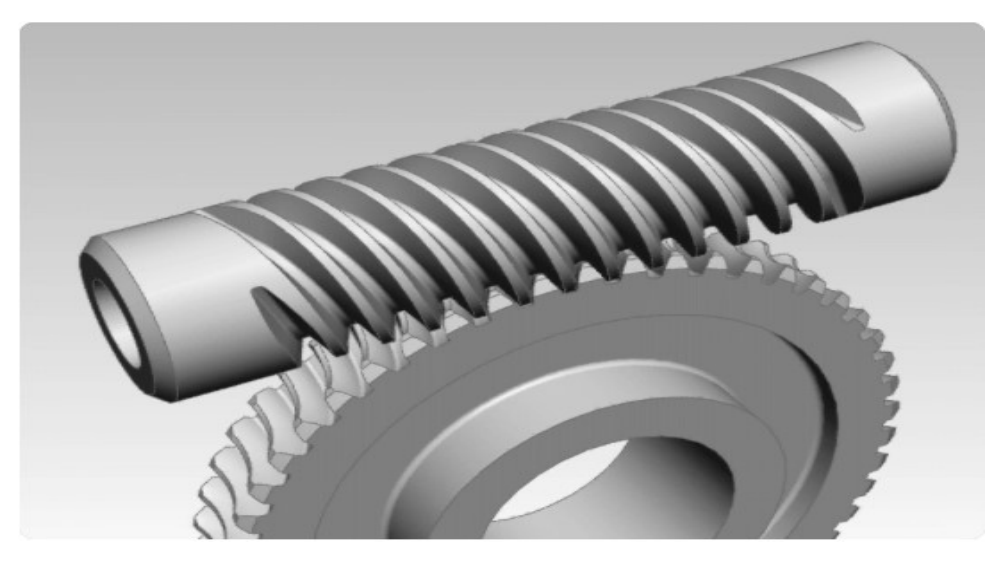

Figura 6 - rosca sem fim e engrenagem. **Fonte:** Silva (2017).

#### 3.1.3 Correia Dentada e Polia

As correias dentadas apresentam a base com dentes transversais conforme a largura da correia, que servem para encaixar nos sulcos ou dentes das polias, realizando um engrena mento entre as duas (OLIVEIRA, 2012), a figura 7 apresenta o modelo de encaixe, algumas correias apresentam filamentos de aço em meio a borracha para fortalecê-la.

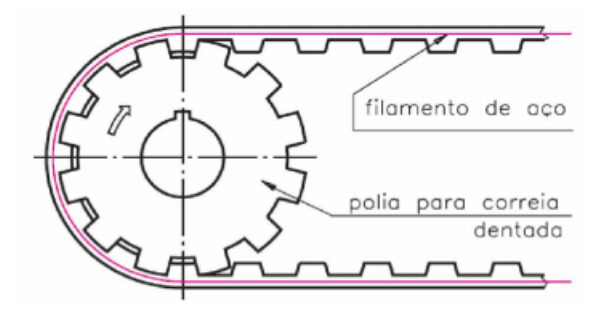

Figura 7 – encaixe da correia dentada em uma polia. **Fonte:** Silva (2017).

Assim como a rosca sem fim a correia dentada trata de transmitir a força produzida pelo motor de passo (tratado no item 3.1.4) e tracionar um objeto por um eixo, como a figura 20 mostra, assim realiza a função de promover o movimento juntamente com o motor de passo para o carro de locomoção em X tratado no item 3.4.1.

#### 3.1.4 Motor de Passo e Driver

Segundo Thomsen (2013), o motor de passo é um dispositivo eletromecânico que converte os impulsos elétricos em movimentos discretos mecânicos. O eixo de um motor de passo gira em incrementos discretos, quando os impulsos de comando elétricos são aplicados a ele na sequência correta. A rotação dos motores tem várias relações diretas com esses pulsos de entrada aplicados. A sequência dos impulsos aplicados está diretamente relacionada com a direção de rotação do eixo do motor, a velocidade de rotação do motor, com a frequência dos impulsos de entrada e o comprimento de rotação, com o número de impulsos de entrada. Assim, para controlar o motor de passo, precisa-se aplicar tensão a cada uma das bobinas em uma sequência específica.

Brites e Santos (2008) também defendem que o motor de passo é um dispositivo eletromecânico que converte pulsos elétricos em movimentos mecânicos, gerando assim variações angulares discretas. O eixo de um motor de passo é rotacionado em pequenos incrementos angulares, denominados *passos*, quando pulsos elétricos são aplicados em uma determinada sequência nos terminais deste, desta forma produzindo os movimentos. Patsko (2006) acrescenta que os motores de passos são dispositivos eletromecânicos que transformam energia elétrica em movimento rotativo por meio de ímãs e indutores em seu interior. A Figura 8 mostra o modelo de motor de passo.

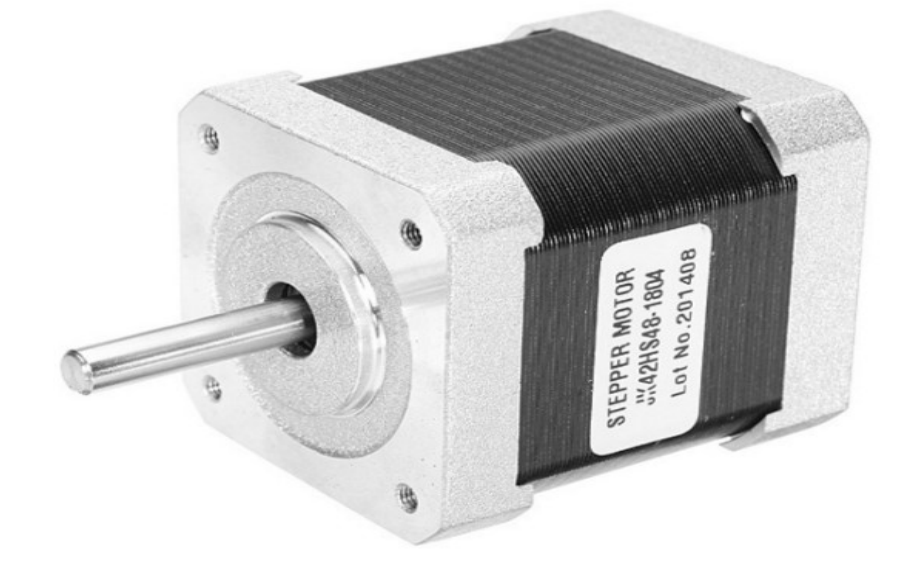

Figura 8 - motor de passo NEMA 17. **Fonte:** FILIPEFLOP (2017).

Para o acionamento dos motores de passo é necessário um driver que realize a alimentação sequencial das bobinas, para promover o movimento do motor (SANTOS, 2015). Um driver utilizado para esse fim é o driver motor ponte H, também denominado como ponte H.

A ponte H é um circuito eletrônico que permite que um motor rode tanto para um sentido quanto para o outro, ela é construída com quatro chaves (S1-S4) que são acionadas de forma alternada, para cada configuração das chaves o motor gira em um sentido. As chaves S1 e S2 assim como as chaves S3 e S4 não podem ser ligadas ao mesmo tempo, pois podem gerar um curto circuito (PATSKO, 2006).

Outro driver empregado no controle de motores de passo é o módulo motor de passo easy driver, ele é um circuito integrado que possui o driver necessário para o controle do motor, já que somente com o Arduino não é possível acionar os motores de passo, pois cada porta de saída do Arduino suporta apenas 40 mA de corrente, e a bobina do motor precisa de um valor maior para o funcionamento adequado (SANTOS, 2015), a figura 9 exibe um modelo de ponte H e um Easy Driver.

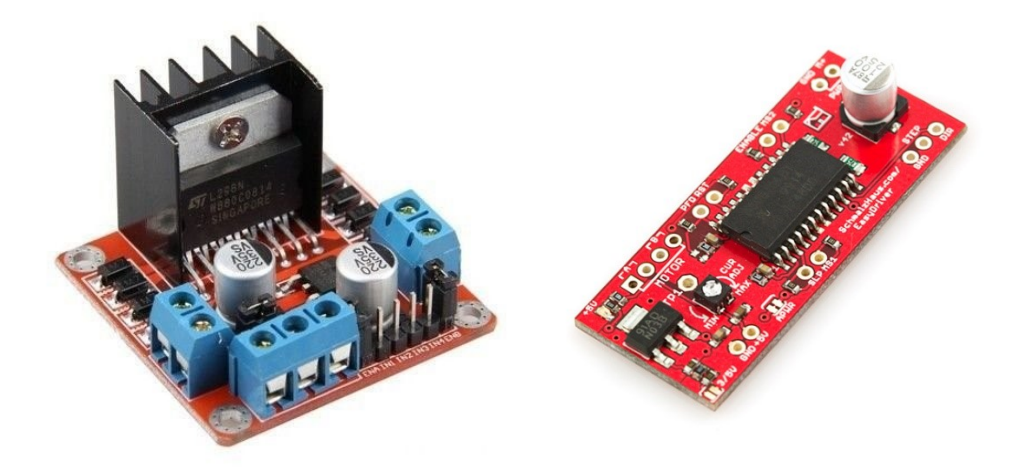

Figura 9 – Driver motor ponte H (à esquerda), Easy Driver (à direita). Fonte: FILIPEFLOP (2018).

#### 3.1.5 Chave Fim de Curso

Schmersal (2018) afirma que uma chave fim de curso é um termo genérico usado para referir-se a um comutador elétrico que é capaz de ser atuado por uma força física. Ela é muito comum devido ao seu pequeno custo e extrema durabilidade, normalmente maior que 1 milhão de ciclos e acima de 10 milhões de ciclos para modelos destinados a aplicações pesadas. Já Allen-Bradley (2018) defende que chaves fim de curso são dispositivos eletromecânicos que consistem em um atuador ligado mecanicamente a um conjunto de contatos. Quando um objeto faz contato com o atuador, o dispositivo opera os contatos para ligar ou desligar uma conexão elétrica a, figura 10 mostra o acionamento da chave fim de curso.

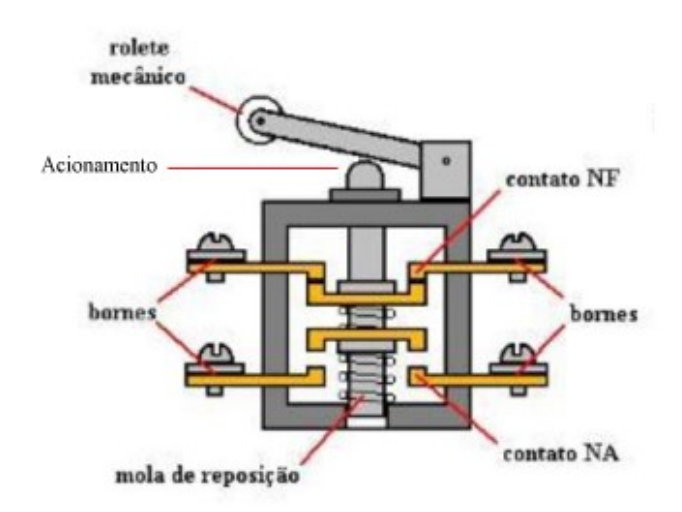

Figura 10 - acionamento da chave de fim de curso. **Fonte:** Andrade (2017).

Segundo Andrade (2017), sensores de fim de curso, ou chave fim de curso, são dispositivos eletromecânicos que têm como função indicar que um motor ou a estrutura ligada ao seu eixo (um portão automático, por exemplo) chegou ao fim de seu campo de movimento, quando o objeto atinge o fim da área de trabalho, ele toca na haste do sensor, e assim os terminais do sensor ficam em curto-circuito, com isso, o sensor envia informação ao microcontrolador ou motor, para que ele pare a propulsão do objeto, evitando que motores e peças sejam danificadas.

3.1.6 Impressão 3D

A tecnologia de impressão 3D foi criada para materializar projetos em que, antes dela, o máximo que se obtinha de interação era simulação por softwares de modelagem 3D (Figura 11). Atualmente, o processo mais comum de impressão 3D é o *Fused Deposition Modeling* (FDM) ou *Fuse Fillament Fabrication* (FFF), que consiste em criar objetos sólidos tridimensionais, criados em *softwares* de modelagem 3D, por depósito de filamento derretido,

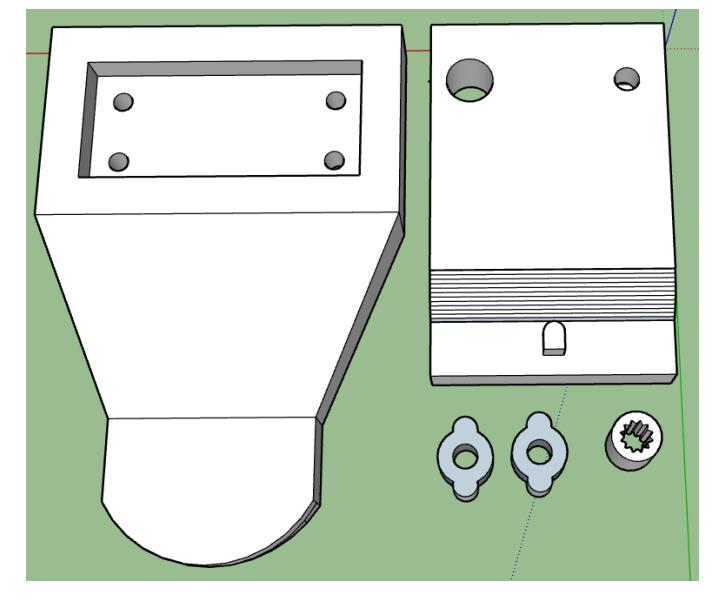

camada a camada (GUARDIA; MESSIAS; KELM, 2017).

Figura 11 - Modelagem 3D. **Fonte:** Autoria Própria.

Azevedo (2013) diz que a impressão 3D é o processo de criação de um objeto em três dimensões a partir de um modelo digital, após essa modelagem como exibe a figura 11 é criada um arquivo ".*stl"* também denominado como *Standard Tessellation Language* (STL), esse formato foi criado pelo grupo *AlbertBattaglin* e é compatível com diversos softwares de desenho digital e largamente usado para prototipagem rápida ou qualquer outra forma de manufatura computadorizada. O formato STL descreve as superfícies de um objeto, através dos vértices que compõem cada uma de suas faces, sem nenhuma representação de cor, textura ou outro atributo comum a modelos 3D artísticos, a figura 12 exibe o modelo STL que gera o fatiamento do objeto gerado pela figura 11, após esse fatiamento a impressão 3D se inicia e em cada fatia é depositado o material e por fim obtém-se a peça desenhada em 3D.

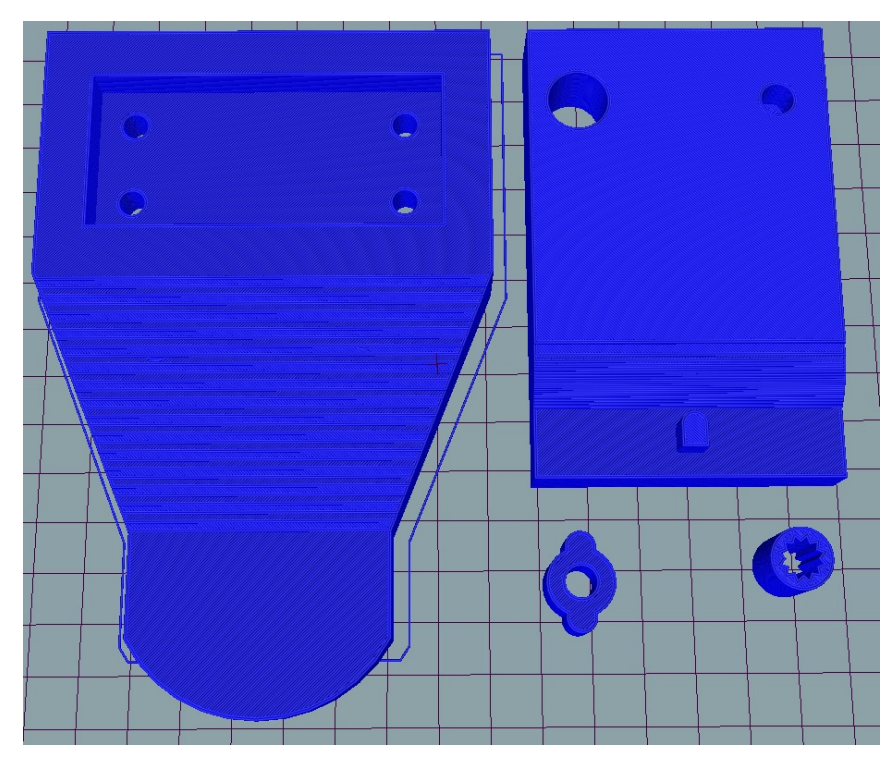

Figura 12 – Modelo STL, pronto para impressão. **Fonte:** Autoria Própria.

#### 3.2 CAIXA

Para ter uma base adequada para o protótipo, foi realizada a construção de um caixa que forneceu assim uma base fixa para que o protótipo mantenha sua integridade durante o processo de troca de bateria e acomode todos os equipamentos que fazem parte do projeto, os quais serão um VANT estático, case de baterias e o braço robótico.

A caixa foi produzida com: quadrados de madeira, chapas de madeirite de 1cm, pregos, parafusos, com as seguintes dimensões: altura total de 105cm, sendo dividida em altura do corpo de 90cm e uma aba de 15cm para fixação do case e *Arduino*, com comprimento de 140cm e 70cm de largura; ainda foi produzida uma plataforma para o VANT com as seguintes medidas de 10cm de altura e 26cm de largura e comprimento. A Figura 15 mostra a caixa construída.

As etapas da construção foram as seguintes: primeiramente foi desenvolvido o esqueleto da caixa com quadrados de madeira, escoras e colunas para fixação do madeirite, conforme a figura 13.

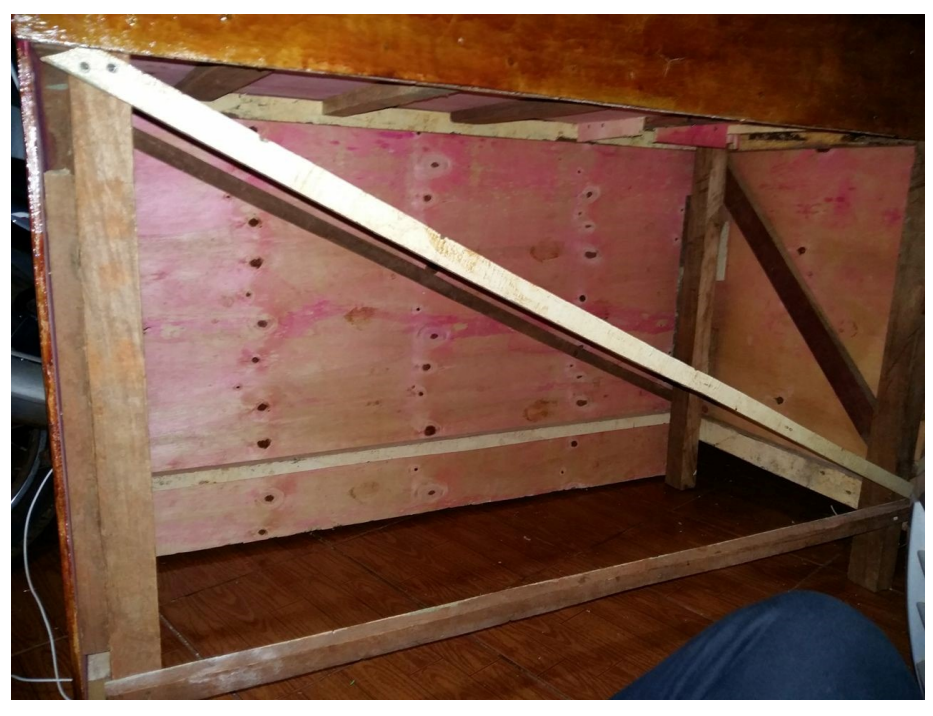

Figura 13 – esqueleto da caixa em madeira. **Fonte:** Autoria própria.

O segundo passo foi fixar as chapas de madeirite ao esqueleto de madeira conforme a figura 14, toda a fixação tanto da primeira etapa quando a segunda se deu por meio de parafusos de diversas bitolas.

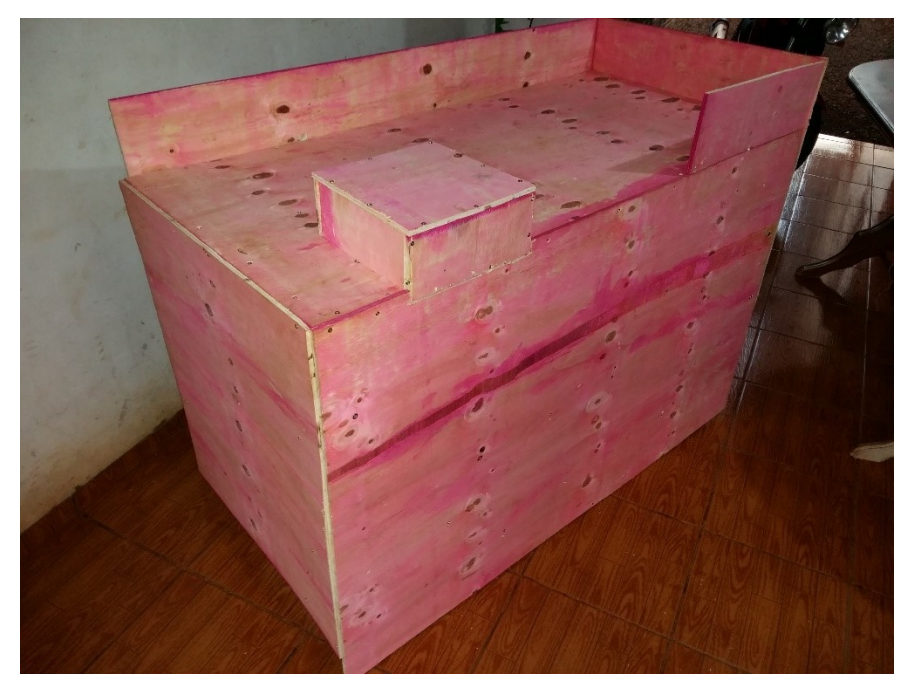

Figura 14 – fixação das chapas de madeirite. **Fonte:** Autoria própria.

A caixa se mostrou com a superfície desuniforme e áspera que poderia ocasionar algum tipo de acidente por esse motivo foi decidido cobrir a caixa com duas mãos de massa corrida conforme a figura 15.

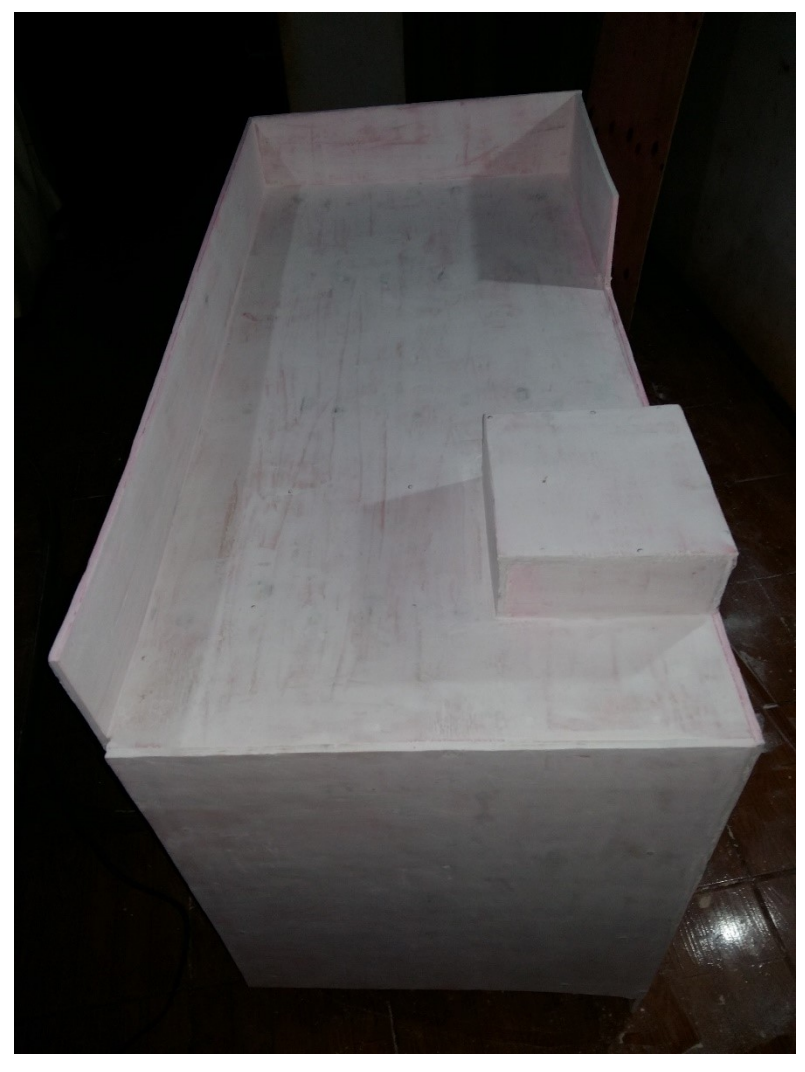

Figura 15 – Resultado obtido após a aplicação da massa corrida. **Fonte:** Autoria própria.

E com a massa corrida seca optou-se por utilizar verniz para impermeabilizar a mesa por ser a forma mais barata de proteger a madeira dos intemperes do tempo. Foram utilizadas três mãos de verniz para que obtivesse uma superfície uniforme e protegida, a figura 16 mostra a caixa finalizada com o verniz.

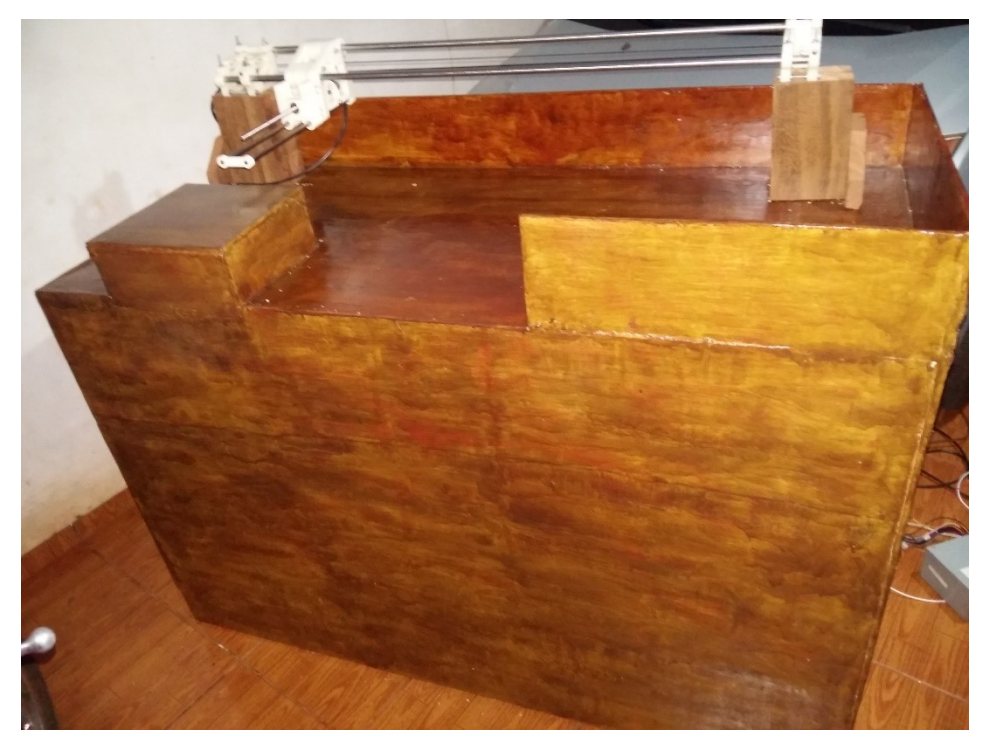

Figura 16 – Resultado obtido após a aplicação do verniz. **Fonte:** Autoria própria.

#### 3.3 MODELAGEM 3D

Com a criação da caixa a primeira fase do projeto estava concluída, a partir disso toda a atenção e tempo foram dedicados a construção e modelagem 3D com a ferramenta SketchUp, que viriam a sustentar o protótipo de troca de bateria, a primeira ideia ilustrada nos apêndices I, II, III e IV serviram de base para a construção dos novos modelos de encaixes para sustentação que serão tratados no item 3.4.

#### 3.4 MONTAGEM

Após a construção da caixa, foi acoplado (com a ajuda de parafusos para manter integridade dos componentes) os carros de locomoção X e Y e a correia dentada com seus motores. A Figura 18 permite a visualização e localização de cada componente na caixa.

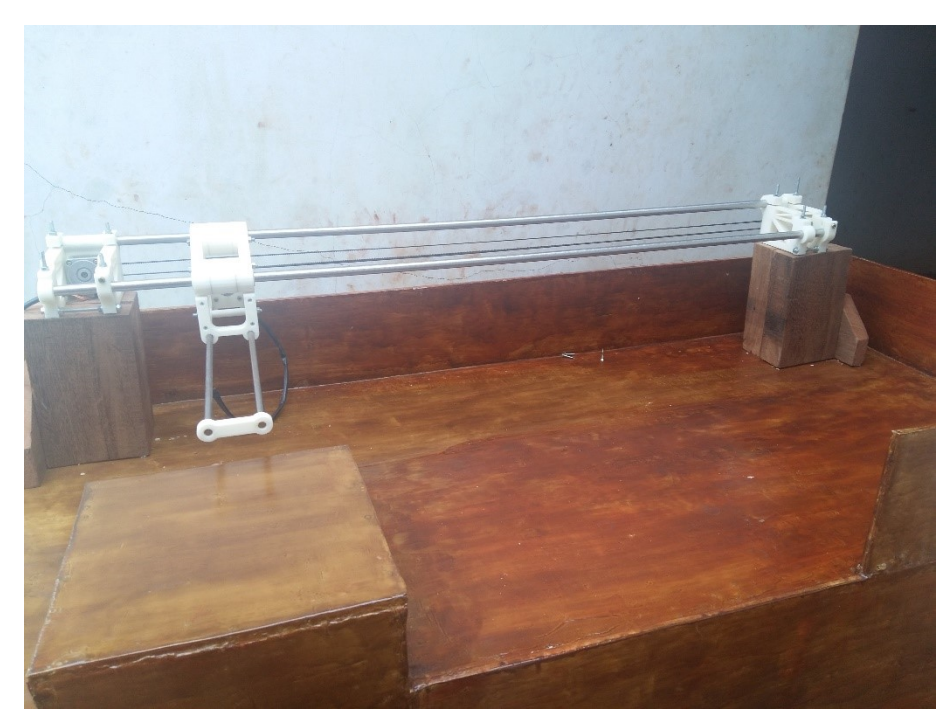

Figura 17 – Carro de locomoção X e Y. **Fonte:** Autoria própria.

Após a impressão dos conectores foi realizada a adaptação da altura que o VANT necessitaria para que a garra pudesse chegar até ela por isso tais conectores (Figura 18) foram parafusados com auxílio de barra rosqueada de 5mm em um suporte de madeira (Figura 19) que reduziria o custo da impressão e ainda manteria a consistência do projeto.

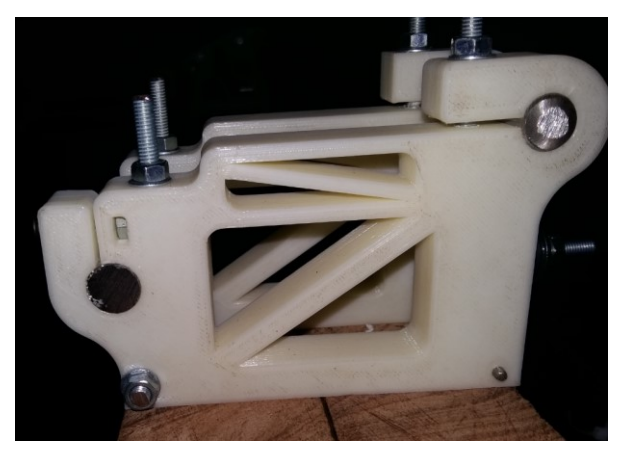

Figura 18 – Fixação entre conectores e suporte de madeira. **Fonte:** Autoria própria.

O suporte de madeira foi fixado da caixa com o auxílio de parafusos e uma espécie de mão francesa para que ele se mantivesse estável durante a troca de bateria.

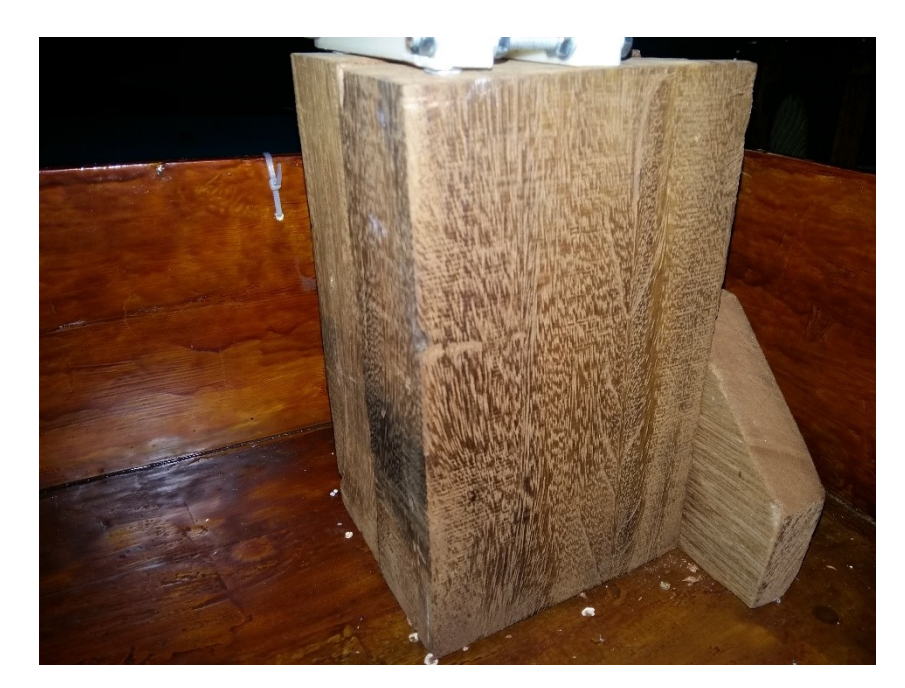

Figura 19 – Suporte de madeira. **Fonte:** Autoria própria.

A conexão entre o Arduino, drivers fonte de alimentação foi realizado por meio de cabos *jumper* e fios de cobre que foram soldados e isolados (com fita isolante) uns com os outros para que não houvesse o problema de mal contato, que ficarão localizados na parte interna da caixa, e somente onde a conexão é necessária possuem orifícios para a passagem dos cabos.

#### 3.4.1 Carro de Locomoção X

Após fixação dos conectores, foi implementado o carro de locomoção X. Ele é composto por hastes paralelas que fornecerão sustentação e a movimentação para o braço robótico. Sua sustentação na caixa se dá por dois suportes de madeira que estão parafusadas na mesa, e ainda possui uma peça impressa em 3D, que faz a conexão com o carro de locomoção Y, para garantir a movimentação do braço até o case do carregador. A Figura 20 exibe as hastes e o conector, que fazem parte do carro de locomoção X.

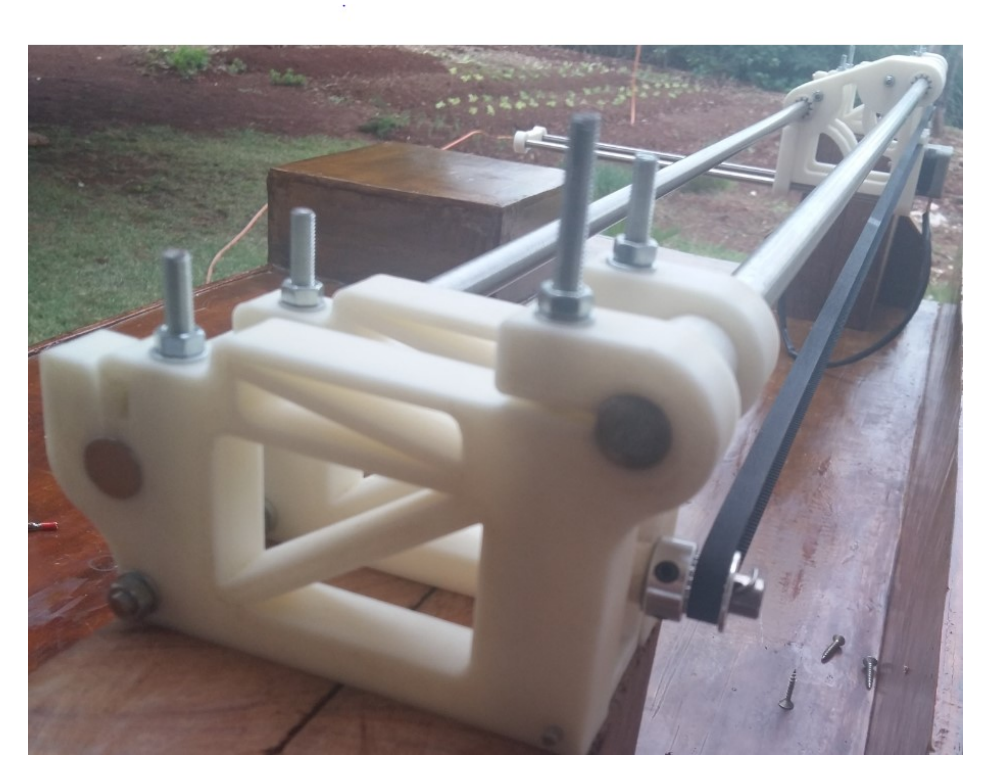

Figura 20 – Carro de locomoção X, polia e correia dentada. **Fonte:** Autoria própria.

Nesse mecanismo está acoplado um motor Nema 17 (Figura 21) com uma coroa de 20 dentes de um lado e na outra extremidade uma polia de 20 dentes com rolamento (Figura 20) que realizarão o movimento do carro de locomoção Y.

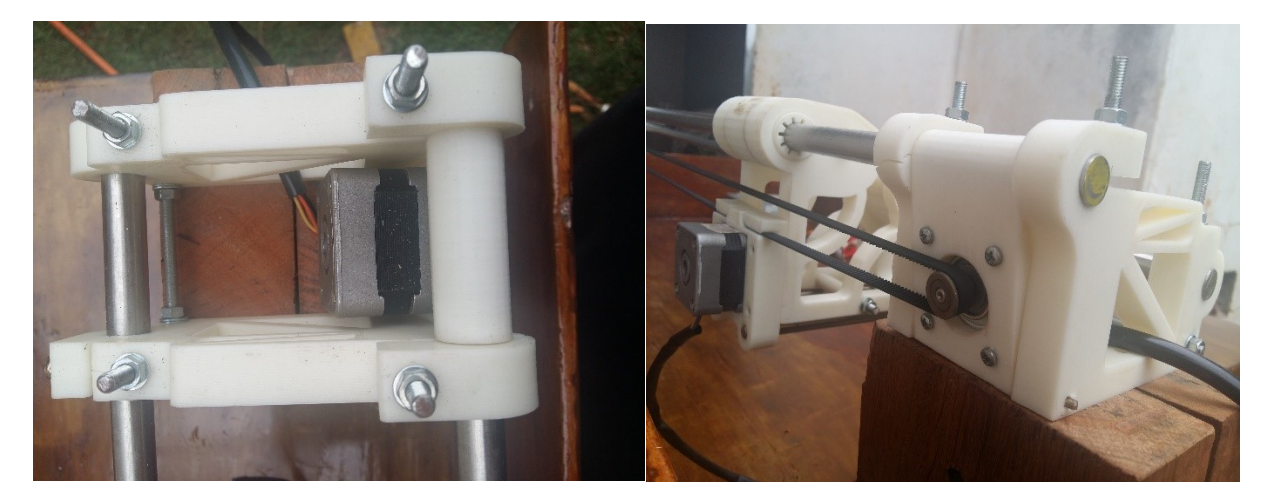

Figura 21 – Fixação Nema 17. **Fonte:** Autoria própria.

Esse mecanismo proporcionará ao braço a movimentação em relação ao eixo (x). Seu nome foi inspirado nesse movimento, e será propulsionado pela correia dentada e seus motores.

#### 3.4.2 Carro de Locomoção Y

Continuando, após a instalação do carro de locomoção X, foi acoplado a ele o carro de locomoção Y, que conta com duas hastes metálicas, motor de passo, rolamentos lineares que proporcionam o deslocamento, rosca sem fim e duas chaves fim de curso, além da garra. As hastes metálicas fornecem a sustentação, o motor de passo fornece movimento para a rosca sem fim que está conectado com o auxílio de um acoplador flexível de 6,35mm x 10mm a figura 22 mostra essa conexão, e como o conector está ligado com a rosca sem fim, ele irá se movimentar juntamente com a rosca. O conector também fornecerá a conexão com a garra, assim, com a movimentação do carro de locomoção Y, a garra que estará acoplada a ele se movimentará em relação ao eixo (y).

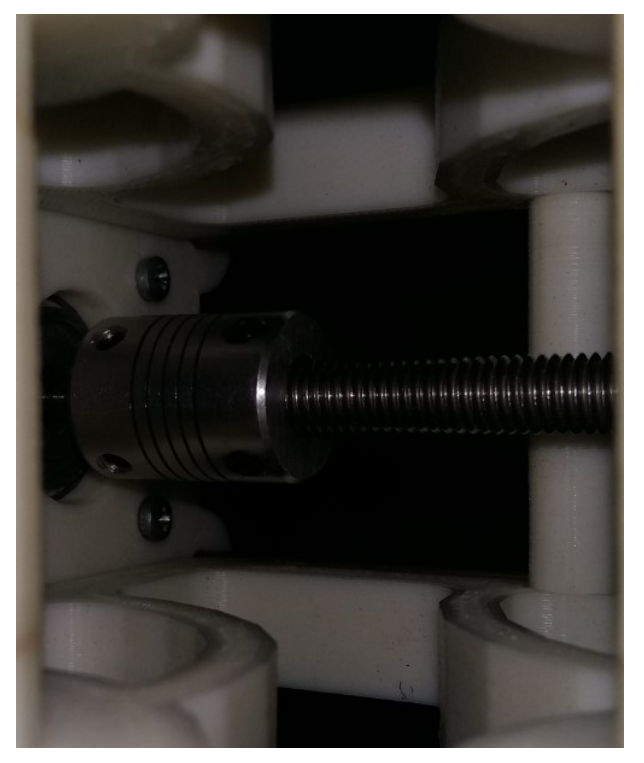

Figura 22 – Acoplamento Flexível. **Fonte:** Autoria própria.

Para garantir maior segurança para o dispositivo, serão adicionadas duas chaves fim de curso, com o objetivo de prevenir que o conector avance além da sua zona de trabalho, evitando assim desgastes dos equipamentos. A chave será acionada quando o conector chegar a seu ponto limite, ou seja, encostar-se a ela, fazendo com que ela ative e interrompa o movimento do motor de passo e pare a rosca sem fim. Será posicionada uma chave fim de curso na conexão com o carro de locomoção X e uma no fim do carro de locomoção Y. A Figura 23 demostra as conexões e os dispositivos.

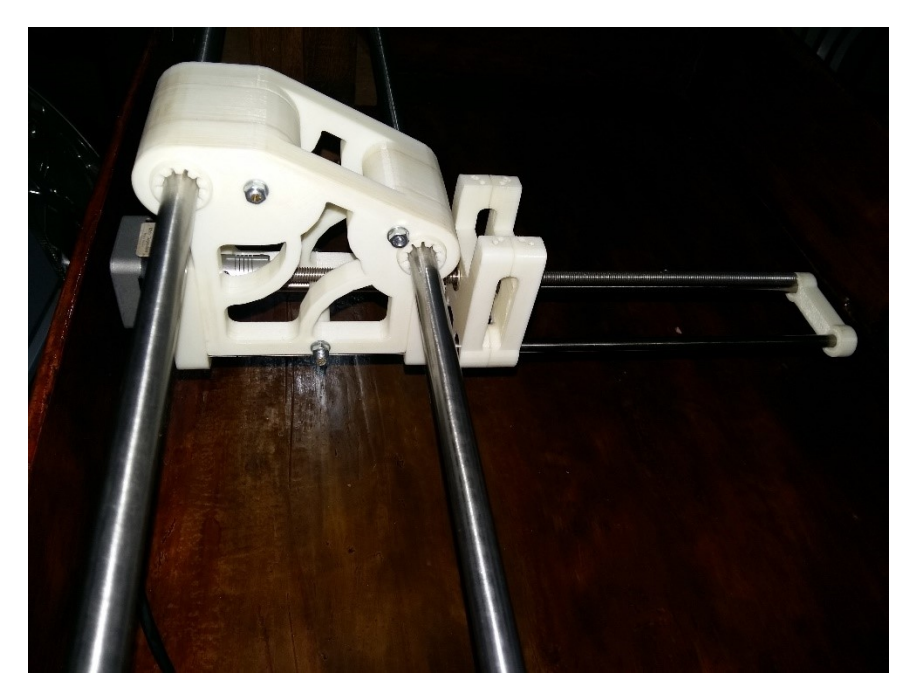

Figura 23 - Carro de locomoção Y. **Fonte:** Autoria própria.

Com ambos os carros desenvolvidos o protótipo passou a possuir duas juntas prismáticas (PP) como descritos no item 2.3.2, resultando em um movimento composto por duas translações, cujos eixos de movimento são coincidentes com um sistema de coordenadas de referência cartesiano (x, y), e também formou um dispositivo como dois graus de liberdade descrito no item 2.3.3.

#### 3.4.3 Garra

,

Tronco (2017) afirma que as garras são órgãos terminais nos robôs que permitem a ele realizar uma tarefa específica. São projetadas e usadas para pegar e segurar objetos em operação, como: manipular ferramentas, carregar e descarregar máquinas, pegar peças de um transportador ou mecanismo e arranjá-las sobre outra superfície ou mecanismo.

Romano e Dutra (2016) apontam que as garras mecânicas são associadas à preensão (agarramento) de objetos visando operações de movimentação ou manipulação. O principal escopo de uma garra é pegar um determinado objeto, transportá-lo a uma posição preestabelecida e após alcançar tal posição, soltá-lo. Basicamente existem dois modos estáveis de se promover a preensão de um objeto através de garras: a preensão com precisão e a preensão com segurança. O modo com precisão é na maioria das vezes realizado utilizando as pontas dos dedos já no modo com segurança existe o contato do objeto com os dedos e a palma da mão.

Como dito anteriormente as garras possuem dedos mecânicos, acionados por mecanismos que geram movimento, como por exemplo, um servomotor ou motor de passo. Os dedos devem aplicar uma força que seja suficiente para reter a peça por atrito contra a gravidade, acelerações ou qualquer outra força durante o ciclo de trabalho. O movimento dos dedos pode ser classificado em: movimento linear (os dedos se deslocam entre si paralelamente) e movimento pivotante (os dedos giram ao redor de pontos fixos) (TRONCO, 2017).

A garra foi modelada em 3D com auxílio do Software SketchUp (Figura 24) e impresso em 3D, e foi acoplado ao carro de locomoção Y. Ela possui um motor de passo com uma rosca sem fim, que fornece a força necessária para abrir e fechar a garra e segurar a bateria. A Figura 25 mostra a garra conectada ao carro de locomoção Y.

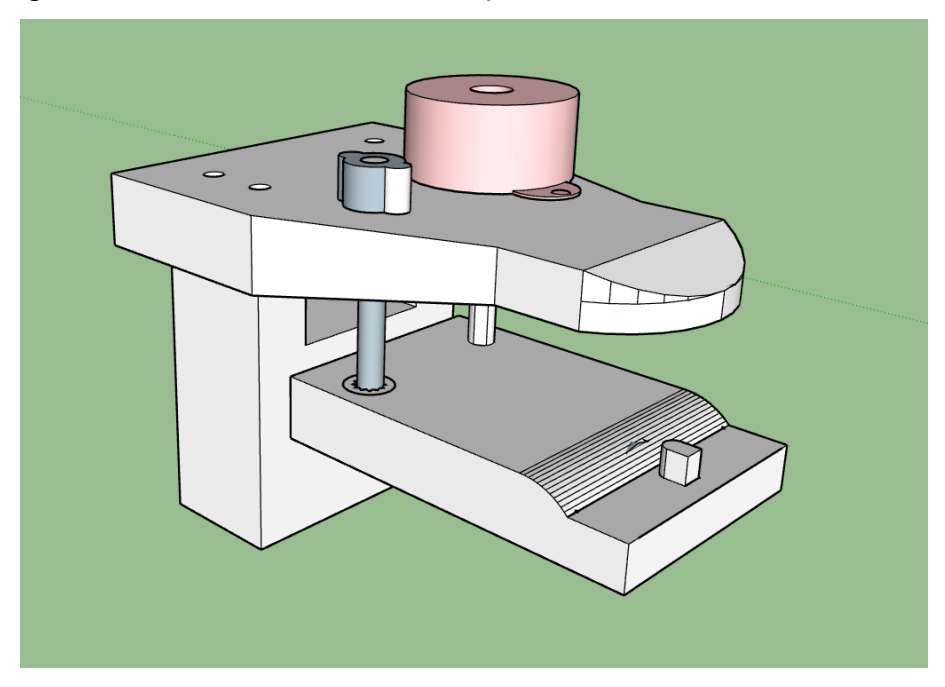

Figura 24 – Modelagem da Garra em 3D. **Fonte:** Autoria própria.

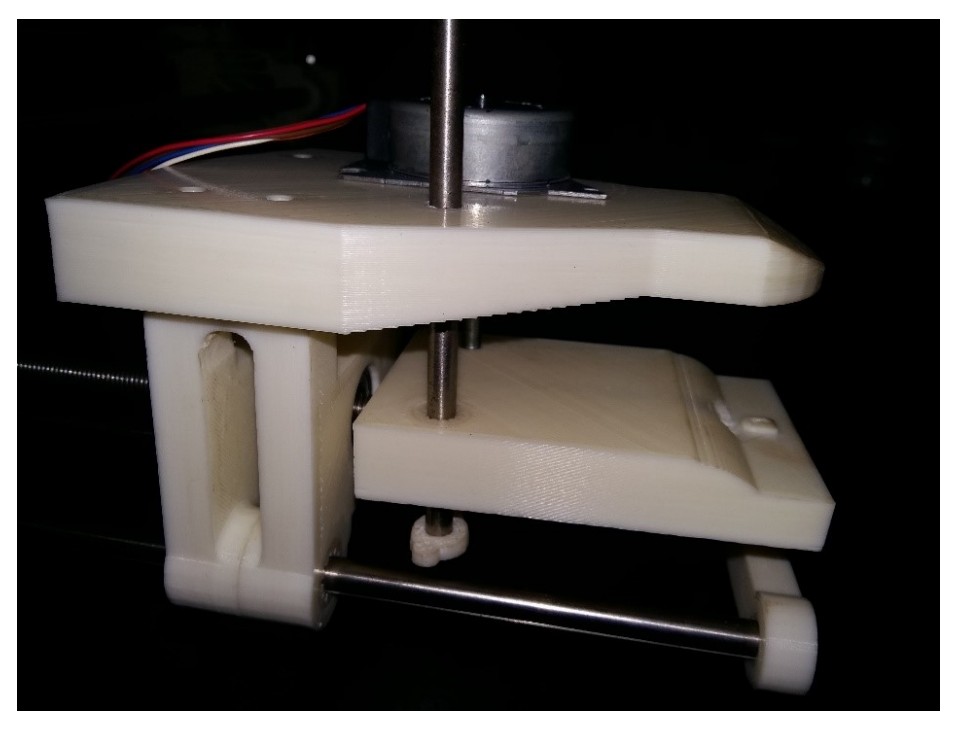

Figura 25 – Garra conectada ao carro de locomoção Y. **Fonte:** Autoria própria.

#### 3.4.4 Fixação do VANT na Plataforma

Para que o VANT não alterasse sua posição durante o processo de troca de bateria criouse um mecanismo composto por 3 barras de ferro e uma chapa de madeira, com a altura de 17 cm (figura 26), a ideia para o futuro é criar um mecanismo que possibilite que o drone consiga pousar e levantar voo.

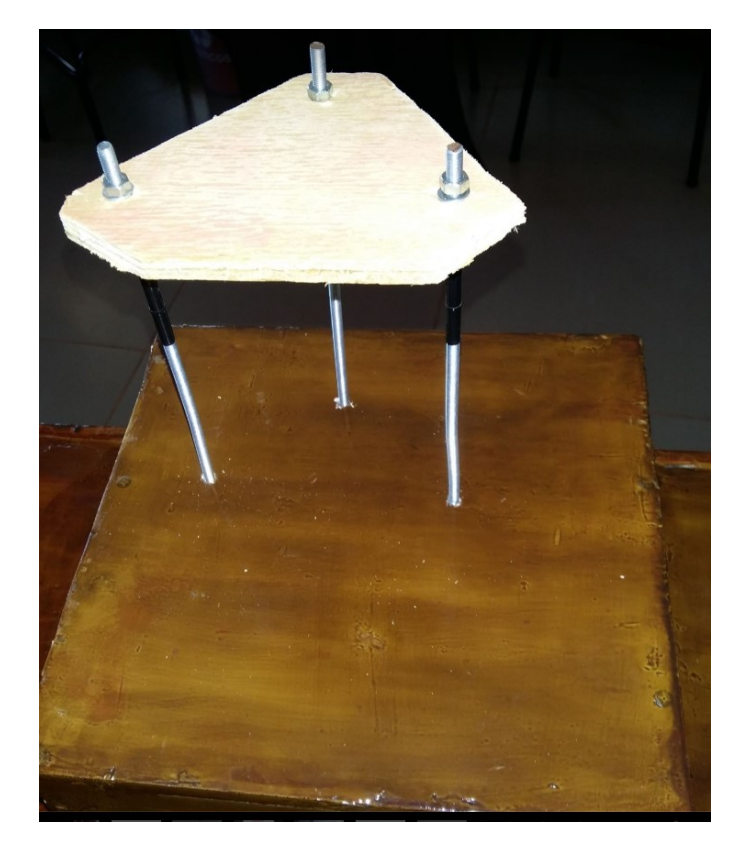

Figura 26 – Mecanismo para fixação do VANT na plataforma. **Fonte:** Autoria própria.

### 3.4.5 Case para Baterias

A plataforma conta com um case para as baterias, ele conta com duas baias dando o suporte para a remoção e inserção da bateria no VANT, futuramente esse case terá implementado a recarga da bateria, a figura 27 exibe o modelo de case.

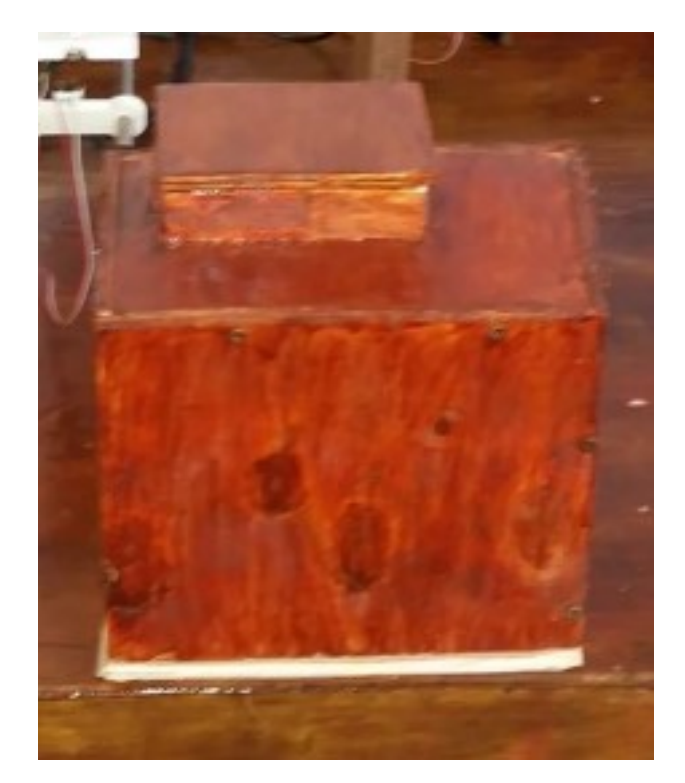

Figura 27 –Case para baterias. **Fonte:** Autoria própria.

### 3.5 ACIONAMENTO DOS MOTORES

Para o acionamento de ambos os motores de passos nema 17 com easy driver foram realizadas as seguintes conexões conforme a figura 28, esses motores realizam o deslocamento entre o eixo X e Y assim fornecendo o movimento para o protótipo, o quadro 2 mostra o código de acionamento dos motores de passo com o auxílio do easy driver.

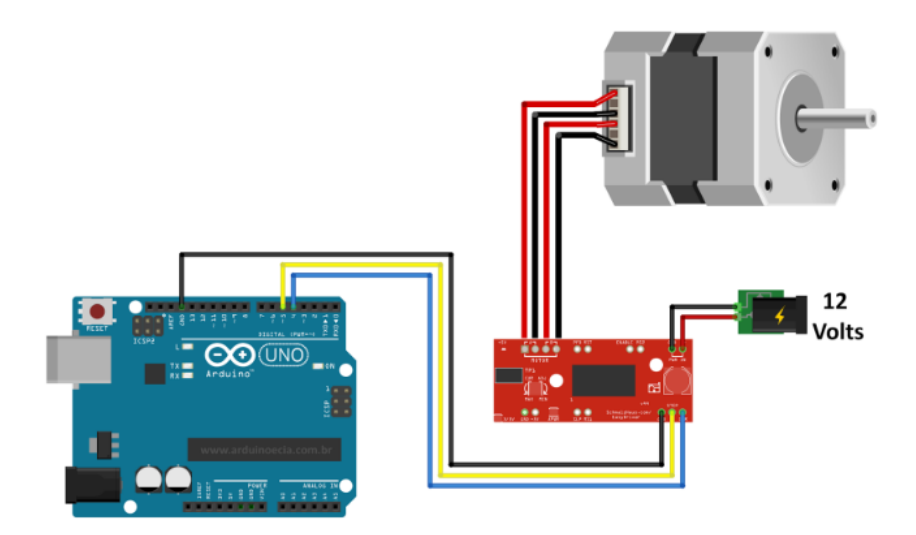

Figura 28 – Ligações entre o easy driver com Arduino e fonte de alimentação. **Fonte:** Autoria própria.

Para o acionamento do motor de passo da garra optou-se pela ponte H, nela as ligações para acionamento do motor são conforme a figura 30.

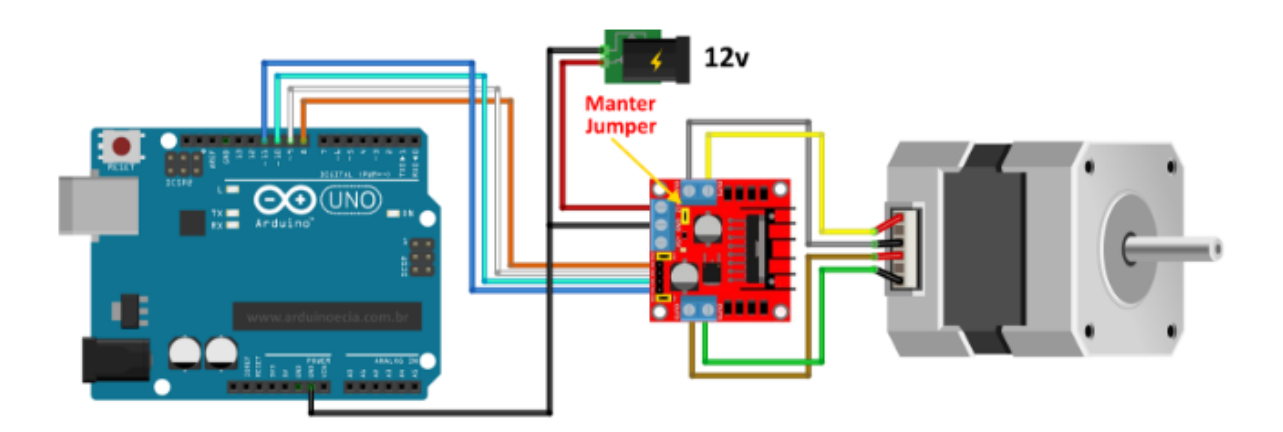

Figura 29 – Ligações entre a ponte H com Arduino e fonte de alimentação. **Fonte:** Autoria própria.

No caso na ponte H o acionamento do motor de passo se dá pela sequência de bits que é passado para a ponte que realizará a alimentação das bobinas do motor de passo.

### **4 RESULTADOS E DISCUSSÃO**

Neste capítulo será abordado o resultado obtido com a aplicação da metodologia para a formação do protótipo de troca automatizada da bateria em VANT.

Como principal fruto deste projeto, obteve-se a troca da bateria de maneira satisfatória para o modelo de VANT utilizado, como demonstra o item 4.2. Entretanto o método de movimentação do carro de locomoção Y se mostrou um gargalo para o tempo de execução da troca de bateria, para solucionar tal problema indica-se a troca da rosca sem fim para uma rosca que tenho um fuso maior e/ou um motor de passo que tenha um maior tamanho nos seus passos.

#### 4.1 AUTOMAÇÃO DO PROCESSO

Após a criação da parte física do protótipo, passou-se para o esquema lógico para automatizar o processo, esquema esse descrito na figura 30, onde conta com todas as ligações dos dispositivos, para formar o protótipo.

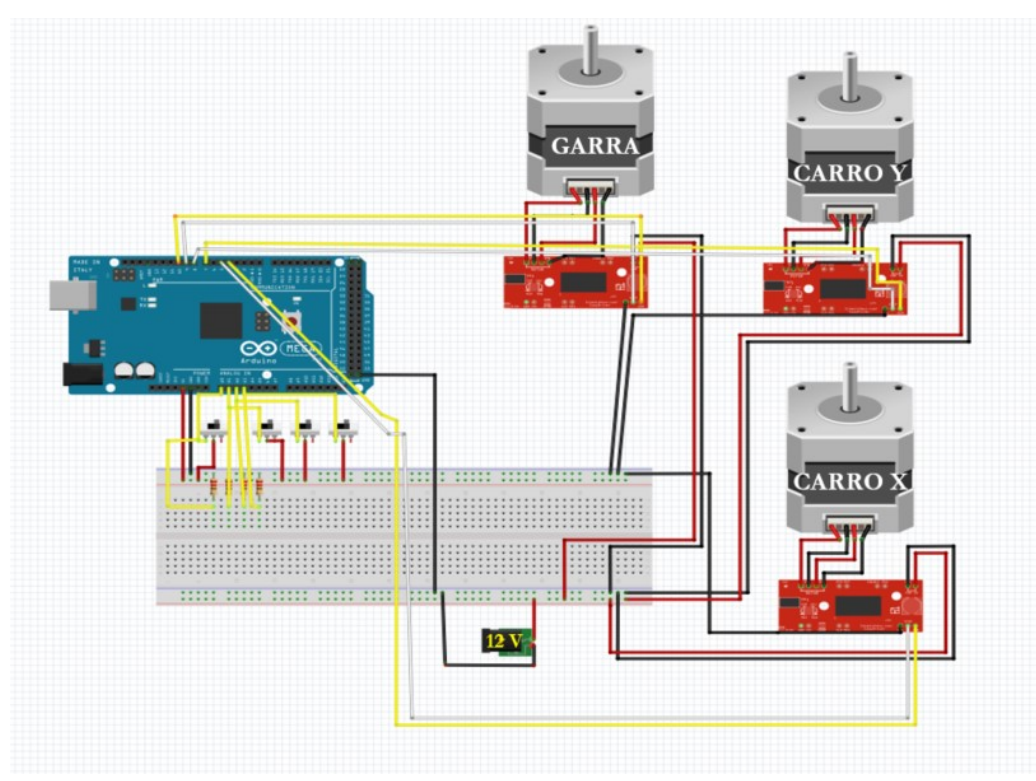

Figura 30 – Ligações entre os componentes do projeto. **Fonte:** Autoria própria.

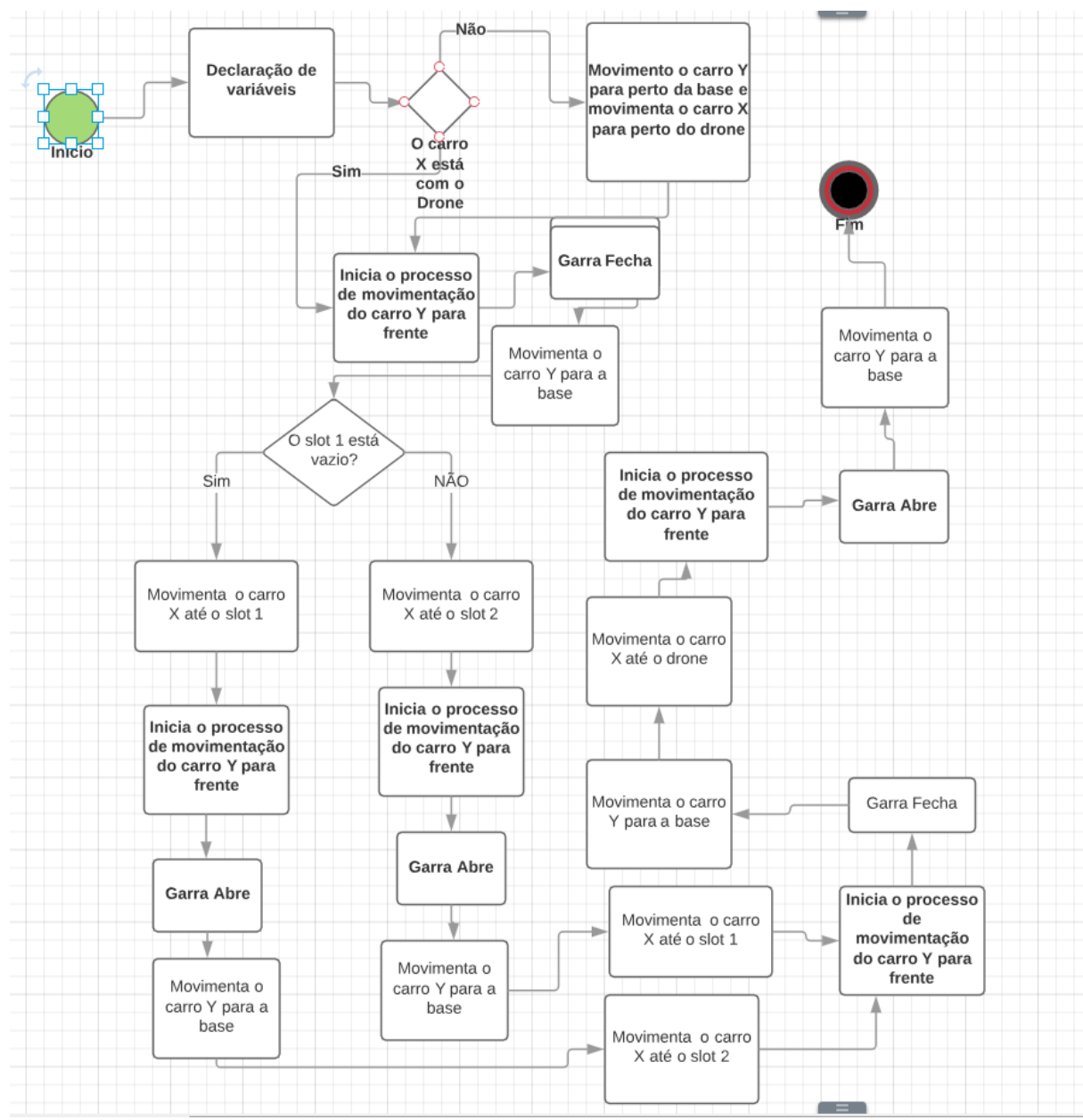

### A descrição do algoritmo é expressa pelo fluxograma da figura 31:

Figura 31 – Fluxograma de funcionamento do protótipo.

**Fonte:** Autoria própria.

Após a conexão entre todos os itens mostrados na metodologia, obteve-se o dispositivo (Figura 42) de troca automatizada de bateria, e as figuras a seguir exibem o processo de troca de bateria.

Encaixe da garra na bateria após acionamento do carro de locomoção X para chegar até o VANT e posterior acionamento do carro de locomoção Y para que o seu motor de passo acione e movimente a rosca sem fim e a garra até o VANT, figura 32.

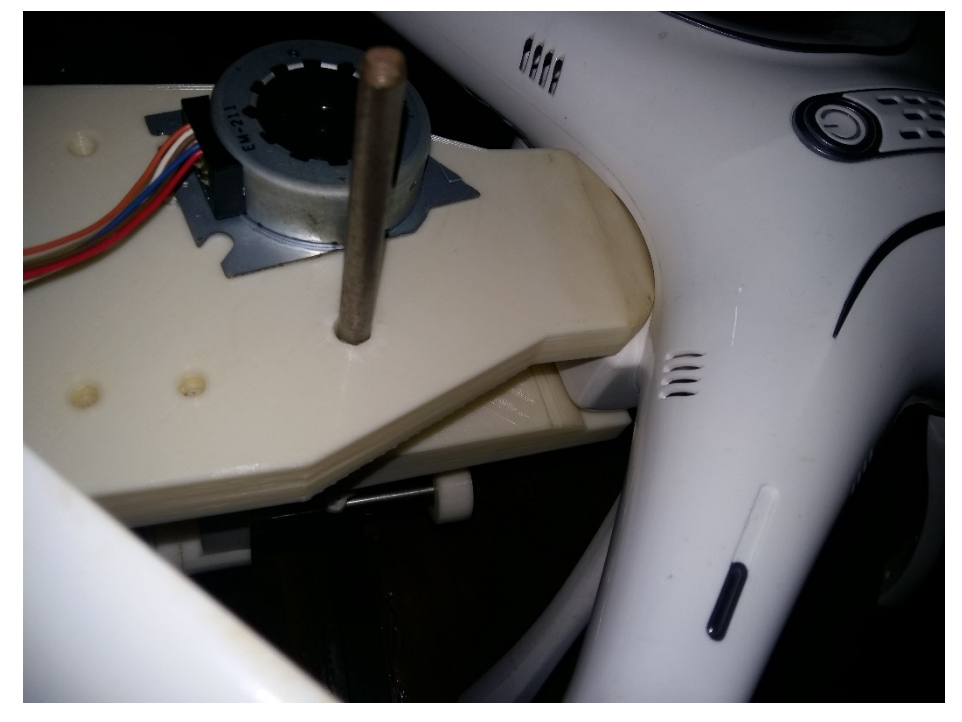

Figura 32– Garra conectada com a bateria do VANT. **Fonte:** Autoria própria.

Acionamento do motor de passo da garra para realizar o fechamento e acoplamento da garra, fornecendo o torque para que a bateria seja removida com sucesso do VANT, figura 33.

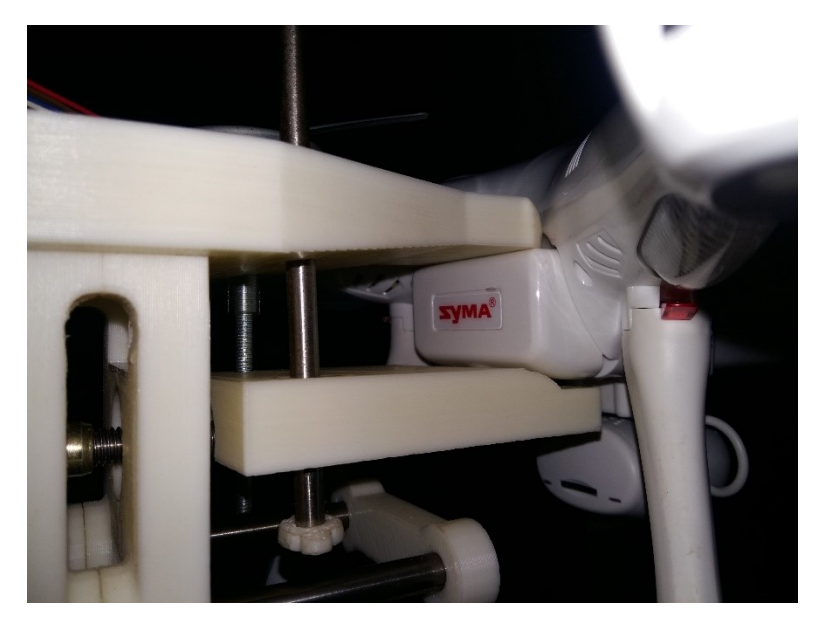

Figura 33 – Conexão entre garra e bateria. **Fonte:** Autoria própria.

A figura 34 mostra o acionamento do motor de passo do carro de locomoção Y para remoção da bateria do VANT.

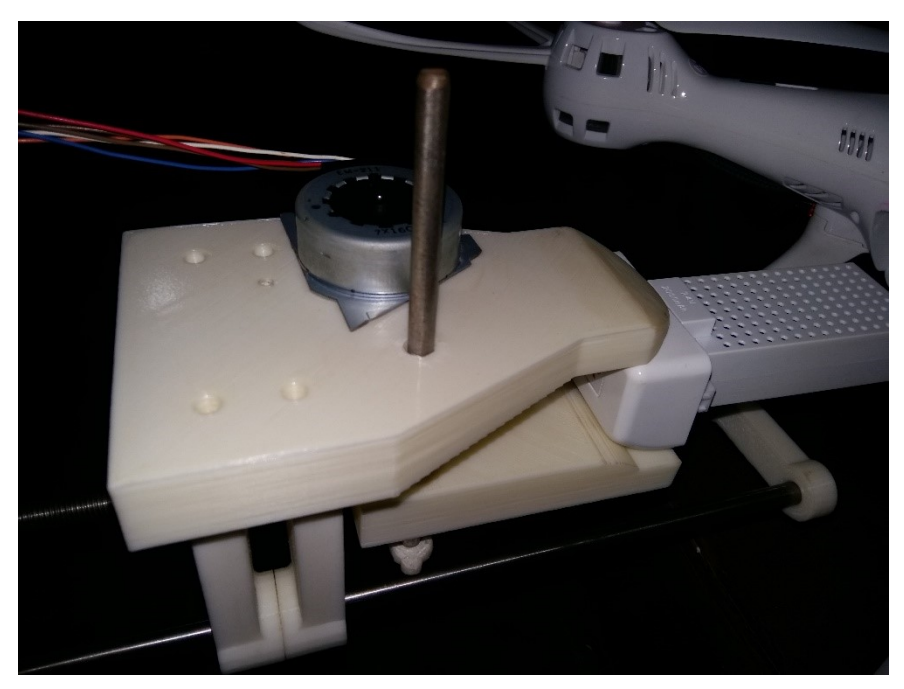

Figura 34 – Remoção da bateria. **Fonte:** Autoria própria.

A figura 35 mostra a ação do motor de passo do carro de locomoção X para o levar a bateria até o case.

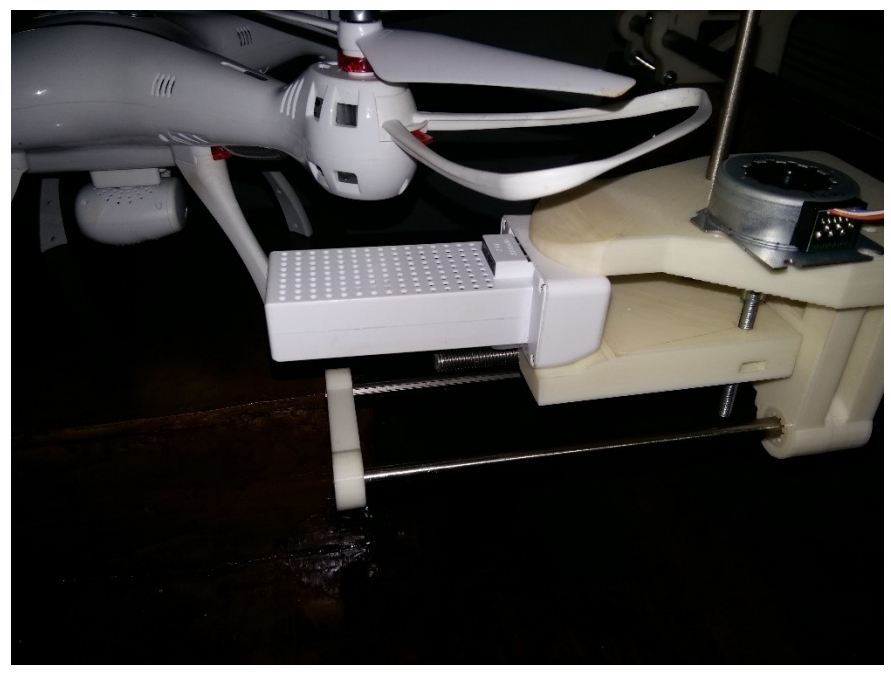

Figura 35 – Deslocamento da bateria. **Fonte:** Autoria própria.

A figura 36 mostra o acoplamento da bateria no case, após esse acoplamento a garra ira liberar a bateria e voltar para o início do carro de locomoção em Y, figura 37.

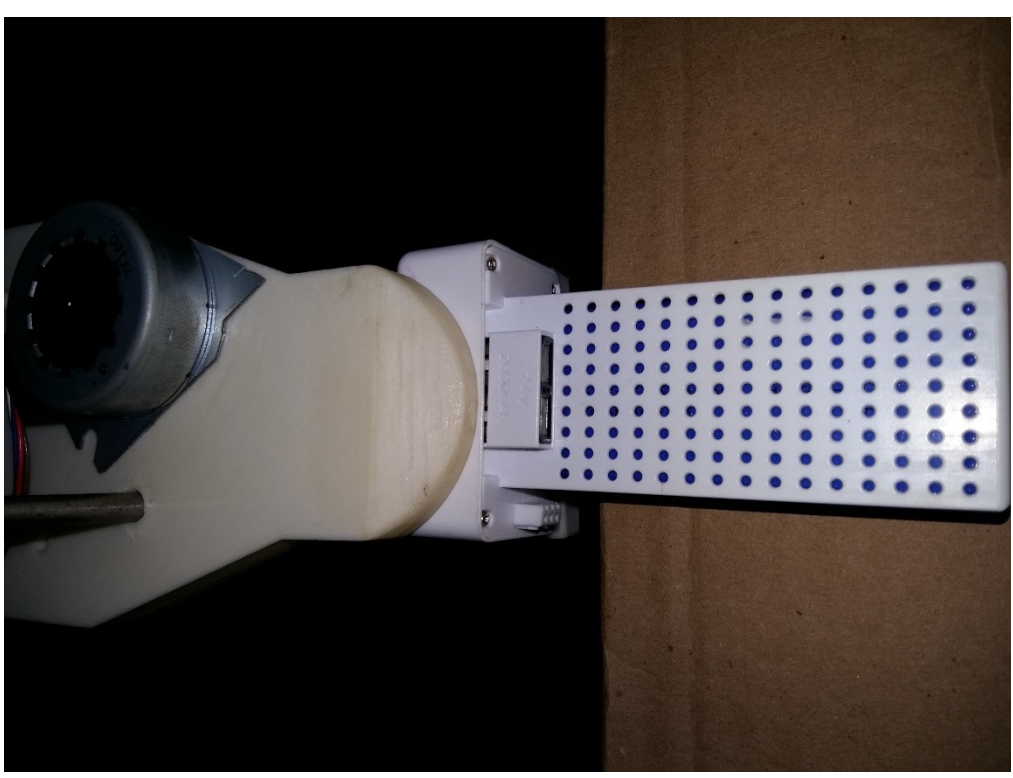

Figura 36 – Acoplamento da bateria no case. **Fonte:** Autoria própria.

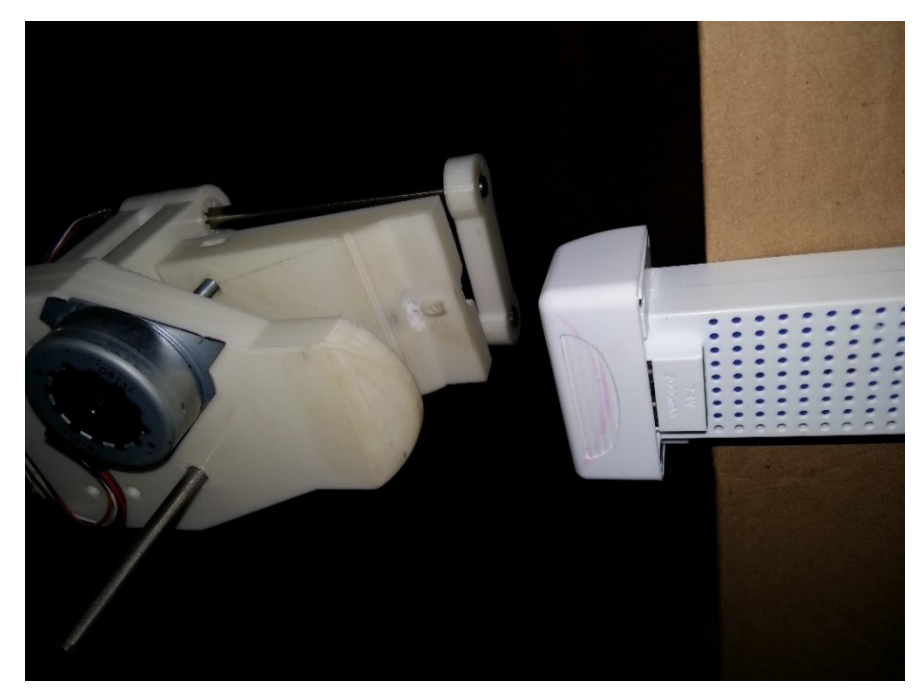

Figura 37 – Desacoplamento da garra e bateria. **Fonte:** Autoria própria.

Após o desacoplamento da bateria removida do VANT o dispositivo o mecanismo realiza o processo inverso, remove a bateria do case e volta a colocá-la no VANT para assim concluir seu trabalho, o braço volta para a posição da bateria fecha a garra e a rosca sem fim traciona o dispositivo para trás (figura 38) para que o mesmo não toque no VANT como a figura 39 exibe.

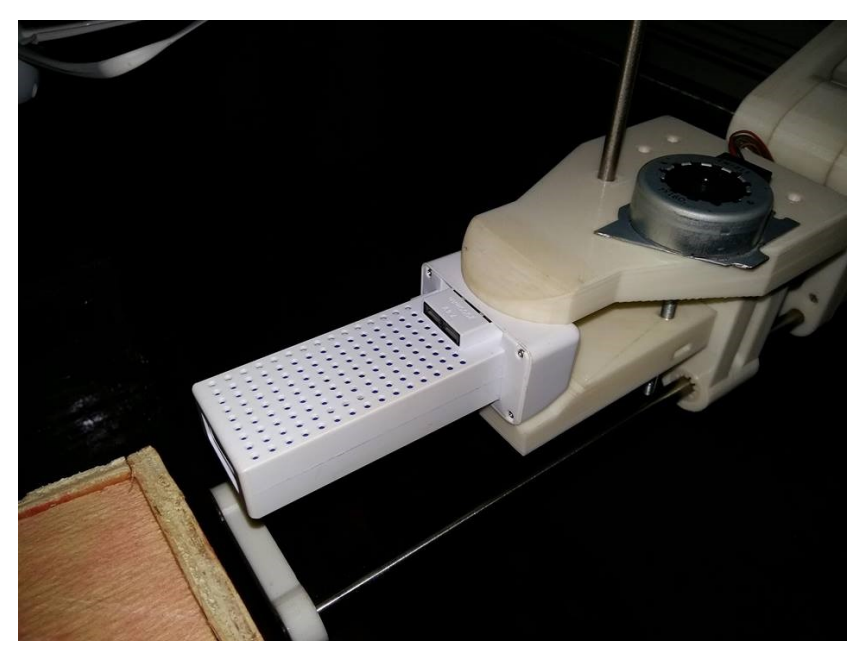

Figura 38 – Tracionamento da garra. **Fonte:** Autoria própria.

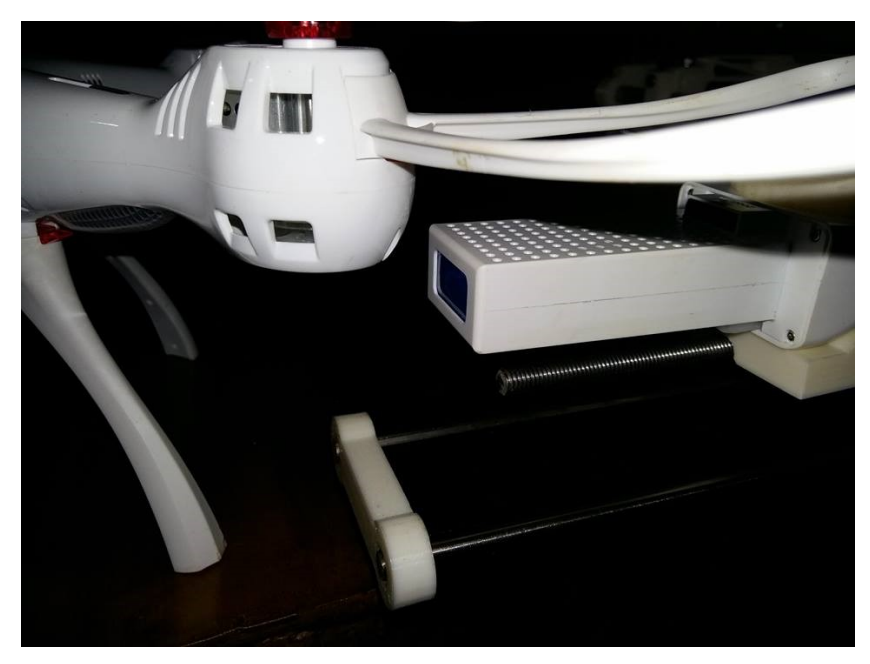

Figura 39 – Deslocamento da bateria até o VANT. **Fonte:** Autoria própria.

Após ele se ajusta para encaixar a bateria no encaixe que o VANT possui as figuras 40 e 41 mostram esse processo.

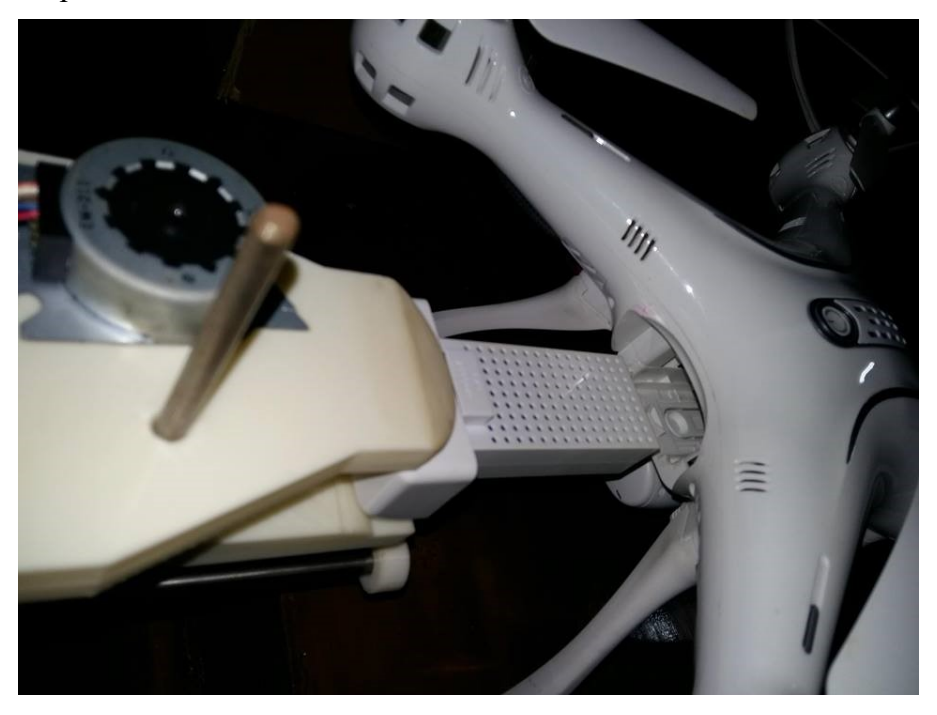

Figura 40 – Tracionamento da garra para realizar o encaixe da bateria. **Fonte:** Autoria própria.

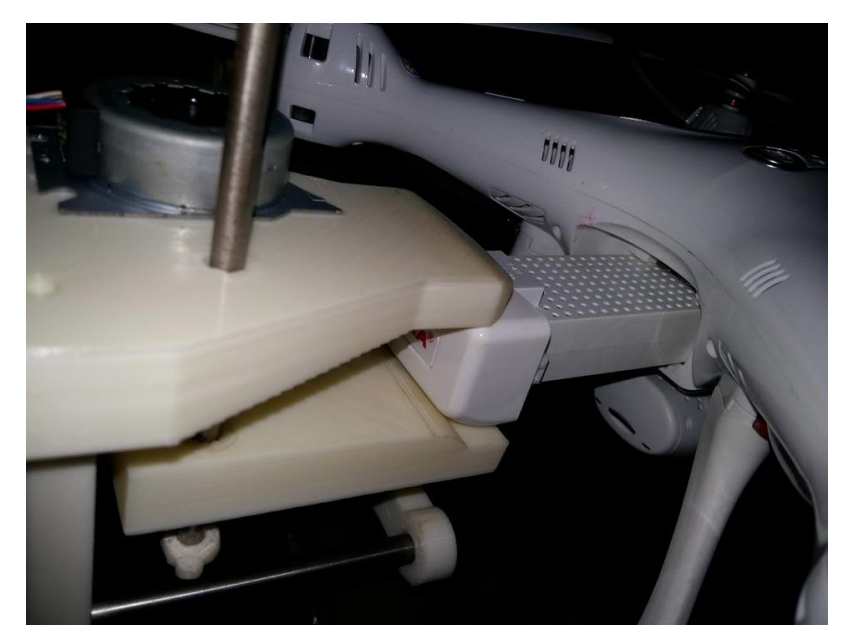

Figura 41– Encaixe da bateria no VANT. **Fonte:** Autoria própria.

Após o acoplamento da bateria o VANT ele abre a garra liberando a bateria e volta para a posição inicial.

Como resultado obteve a construção e automatização do mecanismo composto de um braço robótico com uma garra, que teve pôr fim a remoção da bateria do VANT e o deslocamento da mesma até um case para posterior recarga, portanto pode se concluir que o projeto alcançou o seu objetivo principal a figura 42 mostra uma visão do dispositivo completo.

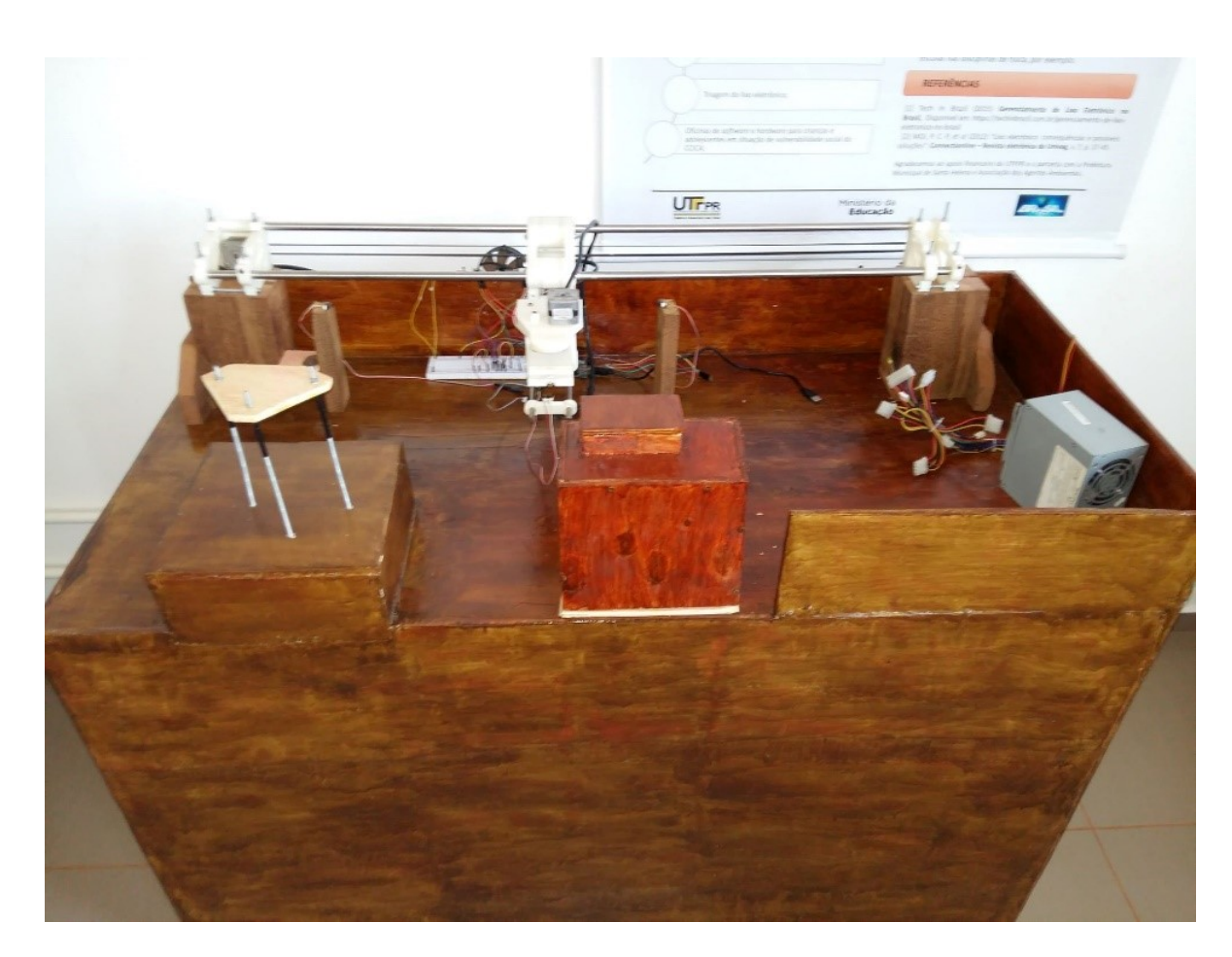

Figura 42 – Dispositivo Final. **Fonte:** Autoria própria.

### **5 CONSIDERAÇÕES FINAIS**

Esse projeto foi utilizado o VANT Syma X8SW para a realização da validação e testes, mas esse projeto não se aplica a somente esse modelo de VANT, ou seja, essa ideia poderá ser adaptada para a maioria dos VANTs desde que a garra seja projetada para o modelo do VANT, o desenho da garra precisa se adequar as medidas e encaixe da bateria do VANT.

O uso de VANTs em agricultura de precisão tem sido cada vez maior, uma vez que a tecnologia está se tornando mais acessível, com preços acessíveis, dessa forma novas tecnologia que melhorem seu funcionamento são de grande importância para o meio, assim com a implementação desse projeto obterá o aumento da autonomia dos VANTs em seus processos. Esse aumento se dá pelo fato da disponibilidade da troca de suas baterias. Assim, quando a bateria estiver acabando, o VANT pousara na plataforma que fará a troca da bateria e assim terá disponível mais tempo de voo.

Como principal fruto deste projeto, a troca da bateria ocorra de maneira satisfatória, porém como mencionado no item 4 houve um gargalo de tempo para a troca devido o fuso da rosca sem fim ser muito pequeno.

Outro fator esperado é o aumento da autonomia dos drones em seus processos. Esse aumento se dá pelo fato da disponibilidade da troca de suas baterias. Assim, quando a bateria estiver acabando o VANT pousara na plataforma que fará a troca da bateria e terá disponível mais tempo de voo. Por exemplo, um drone hipotético que possui tempo de voo de 30 minutos com duas baterias acopladas, com o dispositivo de troca com outras duas baterias disponíveis, terá mais 30 minutos de voo com a troca automatizada. Desse modo, dobrará sua autonomia, e, com mais baterias no dispositivo, maior será a autonomia do drone. Assim, tarefas que antes eram inviáveis pelo motivo de baixa autonomia poderão se tornar viáveis, tornando possíveis e estimulando novas pesquisas nessa área.

Desse modo esse projeto tem por fim fomentar a criação de novas tecnologias que implementem a troca de bateria e assim tornar o seu projeto viável e sustentável.

## **REFERÊNCIAS**

AIROBOTICS. **Airobotics Solution**. Disponível em: <https://www.airoboticsdrones.com/>. Acesso em mai. 2018.

ANDRADE, C. **O que é chave fim de curso e onde usar.** Disponível em: <https://www.saladaeletrica.com.br/chave-fim-de-curso/ >. Acesso em: nov. 2017.

ALLEN-BRADLEY. **Chaves fim de curso.** Rockwell Automation®, 2018. Disponível em: < https://ab.rockwellautomation.com/pt/Sensors-Switches/Limit-Switches>. Acesso em: mai. 2018.

AZEVEDO, F. M. Estudo e projeto de melhoria de impressão 3D. Escola de engenharia de São Carlos da Universidade de São Paulo, 2013, p.11-13. Disponível em: < http://www.tcc.sc.usp.br/tce/disponiveis/18/180450/tce-16012014-152931/publico/Azevedo\_

Fabio Mariotto.pdf>. Acesso em: mai. 2018.

BASCONCELLO, F. O. D. **Curso de Arduino.** Disponível em: <http://www.robotizando.com.br/curso\_Arduino\_o\_que\_e\_Arduino\_pg1.php>. Acesso em: mai. 2015.

BRITES, G. F; SANTOS, V. P. A. **Motor de Passo.** Universidade Federal Fluminense, Niterói, p.3-10, 2008. Disponível em: <http://www.telecom.uff.br/pet /petws/downloads/tutoriais/stepmotor/stepmotor2k81119.pdf>. Acesso em: mai. 2018.

CARAM, J. **Rosca sem Fim.** Disponível em: <https://respostas.render.com.br/inventor/comofazer-uma-rosca-sem-fim.3057/>. Acesso em: nov. 2017.

CEPEA. **Boletim Cepea do Agronegócio Brasileiro**. Disponível em: < https://www.cepea.esalq.usp. br/upload/kceditor/files/Relatorio%20PIBAGRO%20Brasil\_AGOSTO\_CEPEA.pdf>. pg. 3. Acesso em: nov. 2017.

COELHO, C. P. J. e SILVA, M. R. J. **Agricultura de Precisão.** Disponível em: <https://goo.gl/UMTNYj >. Acesso em nov. 2017.

CRAIG, J. J. **Robótica**. 3. ed. São Paulo: Person Education do Brasil, p.20-120, 2012.

DORF, C. R. e BISHOP, H. R. **Sistemas de controle modernos**. 12. ed. Rio de Janeiro – RJ: LTC – Livros Técnicos e Científicos Editora Ltda, 2012.

FILIPEFLOP. **Arduino Mega 2560.** Disponível em: <https://www.filipeflop.com/wpcontent/uploads/2017/07/1AC04 Arduino MEGA 2560.jpg>. Acesso em: nov. 2017.

FILIPEFLOP. **Motor de Passo NEMA 17 1,8A 48mm.** Disponível em: < https://www.filipeflop.com/wp-content/uploads/2017/09/159060-6.jpg>. Acesso em: nov. 2017.

FILIPEFLOP. **Módulo Motor de Passo EasyDriver V44 A3967.** Disponível em: < https://www.filipeflop.com/produto/modulo-motor-de-passo-easydriver-v44-a3967/>. Acesso em: mai. 2018.

FILIPEFLOP. **Driver Motor Ponte H L298n.** Disponível em: < https://www.filipeflop.com/produto/driver-motor-ponte-h-l298n/>. Acesso em: mai. 2018.

FRESADORA, S. **Eixo rosca sem fim.** Disponível em: < http://www.fresadorasantana.com.br/ eixo-rosca-sem-fim.php>. Acesso em: nov. 2017.

GARRETT, F. **O que é drone e para que serve? Tecnologia invade o espaço aéreo**. Disponível em: < http://www.techtudo.com.br/noticias/noticia/2013/10/o-que-sao-e-para-queservem-os-drones-tecnologia-invade-o-espaco-aereo.html>. Acesso em out. 2017.

GUARDIA, A. C.; MESSIAS, M. P.; KELM, N. Braço robótico didático em ABS via comunicação serial. In: SEMANA TECNOLÓGICA ACADÊMICA DE CIÊNCIA DA COMPUTAÇÃO DA UTFPR-SH, 4. 2017, Santa Helena, PR. **Anais...**, Santa Helena: UTFPR, 2017. p.100-117. Disponível em: <http://sh.utfpr.edu.br/setac/Anais2007.pdf>. Acesso em nov. 2017.

GOMES, S. **Aula 45 - Anatomia dos braços mecânicos industriais.** 2014. Disponível em: < http://controleeautomacaoindustrial3.blogspot.com/2014/05/aula-125-anatomia-dos-bracosmecanicos.html>. Acesso em mai. 2018.

INAMASU, Y. R; BERNARDI, A. C. C. Agricultura de Precisão. **Embrapa, 2012.** Disponível em: <https://www.alice.cnptia.embrapa.br/bitstream/doc/1003476/1/cap1.pdf>. Acesso em mai. 2018.

JORGE, L. A. C; INAMASU R. Y. Uso de veículos não tripulados em agricultura de precisão. **Embrapa, 2011.** Disponível em: < https://www.alice.cnptia.embrapa.br/bitstream/doc/100348 5/1/CAP8.pdf>. Acesso em mai. 2018.

LOLO, A. **Arm robot/Garra robótica.** Disponível em: < https://3dwarehouse.sketchup.com/ model/f44e875a5bad63aa9e2c66407a52a64/Arm-robot-Garra-rob%C3%B3tica>. Acesso em nov. 2017.

MCROBERTS, M. **Arduino Básico**. 1. Ed. São Paulo. Novatec Editora Ltda., p.3-15, 2011. Disponível em: <http://dvillela.dlinkddns.com:4000/apostilas/Arduino.pdf>. Acesso em maio.

MINISTERIO DA AGRICULTURA, PECUÁRIA E ABASTECIMENTO. **Agricultura de**  Precisão. 2002. Disponível em: <http://www2.camara.leg.br/orcamento-da-uniao/leisorcamentarias/ppa/2000-2003/ppa20002003/ppa\_rel\_aval/003\_agricultura.PDF>. Acesso em mai. 2018.

MOLIN, P. J.; AMARAL, R. L.; COLAÇO, F. A. Agricultura de precisão. São Paulo: **Oficina de Textos**, p.15-25, 2015.

NORTON, L. R. **Cinemática e Dinâmica dos Mecanismos.** 1. Ed. Porto Alegre: ARTMED EDITORA S. A., p.50-60, 2010.

OLIVEIRA, P. C. J. **Controle da velocidade de um motor DC aplicado em um mecanismo utilizando Arduino.** AAP. Projeto acadêmico interdisciplinar. Tecnologia em Mecatrônica Industrial. 50p.2012.

PATSKO, L. F. **Tutorial de Controle de Motor de Passo**. Maxwell Bohr – Instrumentação Eletrônica, p.1-6, 2006. Disponível em: < https://goo.gl/Ddbj6g>. Acesso em mai. 2018.

PEREZ, M. A. **Boeing registra patente de drone que pode voar "eternamente"**. Disponível em: <http://br.blogthinkbig.com/2015/08/02/boeing-registra-patente-de-drone-que-pode-voareternamente/>. Acesso em mai. 2018.

POZELLI. **Engrenagem rosca sem fim.** Pozelli - Engrenagens, 2018. Disponível em: < http://www.pozelli.ind.br/engrenagem-rosca-sem-fim/>. Acesso em mai. 2018.

ROMANO, V. F; DUTRA, M. V. Introdução a Robótica Industrial. **Unicamp**. p.2-10, 2016. Disponível em: < https://goo.gl/erB3fX >. Acesso em: mai. 2018.

SANTOS, B. F. B. Alimentador automático para animais utilizando Arduino. 2015. 51 f. Trabalho de graduação (Graduação em Engenharia Elétrica) – Faculdade de Engenharia do Campus de Guaratinguetá, Universidade Estadual Paulista, Guaratinguetá, 2015. Disponível em: < https://repositorio.unesp.br/bitstream/handle/11449/139072/000864824.pdf?sequence= 1&isAllowed=y >. Acesso em jun. 2018.

SANTOS, F. M; WATANABE, E. T; CARRARA, V. Estudo da cinemática inversa aplicada num braço robótico. **Anais do XII ENCITA 2006, ITA**, p.16-19, outubro, 2006. Disponível em: < http://www.bibl.ita.br/xiiencita/Comp-10.pdf>. Acesso em: mai. 2018.

SANTOS, V. M. F. Robótica Industrial. **Departamento de Engenharia Mecânica**. Universidade de Aveiro. p.10-41, 2004. Disponível em: < https://goo.gl/3QBfDK >. Acesso em: mai. 2018.

SCHAPLA, A.; KEMPKA, A.; NUNES, L. F.; PALIGA, G. M. R. **Fresadora.** Disponível em: < http://www.ebah.com.br/content/ABAAABJ3MAK/fresadora-fresamento>. Acesso em nov. 2017.

SCHMERSAL. **Chaves fim de curso**. SCHMERSAL, 2018 Disponível em: < http://www.schmersal.com.br/automacao/chaves-fim-de-curso/ >. Acesso em: mai. 2018.

SERRA, L. A. O. O potencial dos UAV para atualização de cartografia municipal. Dissertação de mestrado. Departamento de Engenharia Geográfica, Geofísica e Energia. Lisboa: Universidade de Lisboa, 2014.

SILVA, L. **Engrena.** Disponível em: <https://br.pinterest.com/pin/857583954014195274/>. Acesso em: nov. 2017.

SOARES, K. **O que é um Arduino e o que pode ser feito com ele**. Disponível em: <http://www.techtudo.com.br/noticias/noticia/2013/10/o-que-e-um-Arduino-e-o-que-pode-ser-feito-comele.html>. Acesso em: mai. 2015.

THOMSEN, A. **Controlando um motor de passo com Arduino.** FILIPEFLOP, 2013. Disponível em: <https://www.filipeflop.com/blog/controlando-um-motor-de-passo-5v-com-Arduino/>. Acesso em: nov. 2017.

THOMSEN, A. **O que é Arduino**. FILIPEFLOP, 2014. Disponível em: < https://www.filipeflop.com/blog/o-que-e-Arduino/>. Acesso em: jun. 2018.

TRONCO, L. M; **Robôs Industriais.** Disponível em: < https://edisciplinas.usp.br/pluginfile.php/3265250/mod\_resource/content/1/Aula\_Rob%C3%B 3tica\_2017.pdf>. Acesso em: nov. 2017.

![](_page_58_Picture_0.jpeg)

# **APÊNDICE I –** Visão superior do protótipo

**APÊNDICE II –** Visão lateral do protótipo

![](_page_58_Picture_3.jpeg)

# **APÊNDICE III –** Visão Frontal do protótipo

![](_page_59_Picture_1.jpeg)

**APÊNDICE IV –** Protótipo Finalizado

![](_page_59_Picture_3.jpeg)

### **APÊNDICE V –** Código Fonte do Protótipo

```
// Motor de passo Y + easydriver
int pinoYpasso = 8; //Step
int pinoYdirecao = 7; //direção
// Motor de passo X + easydriver
int \frac{\text{pinoX} \text{passo}}{\text{postoX}} = 5; //Step
int pinoXdirecao = 4; //direção
// Motor de passo Gara + easydriver
int pinoGarraDirecao = 10; //direção
int pinoGarraPasso = 9; //Step
//Chave fim de curso
int chaveYinicio = 0;
int chaveYfim = 1;
int chaveXinicio = 3;
int chaveXfim = 2;
int aux = 0;
//valor de leitura quando a chave fim de curso está fechada
#define chaveFechada 1023 
void setup() 
{
   Serial.begin(9600);
   pinMode(pinoYpasso, OUTPUT);
   pinMode(pinoYdirecao, OUTPUT);
   pinMode(pinoXpasso, OUTPUT);
   pinMode(pinoXdirecao, OUTPUT);
   pinMode(pinoGarraPasso, OUTPUT);
   pinMode(pinoGarraDirecao, OUTPUT);
   pinMode(chaveYinicio, INPUT);
   pinMode(chaveYfim, INPUT);
   pinMode(chaveXinicio, INPUT);
   pinMode(chaveXfim, INPUT);
}
//função para levar a garra para o 
void home(){
   if(analogRead(chaveYfim) != chaveFechada ){
     rotacaoCarroYfim();
   }
   if(analogRead(chaveXfim) != chaveFechada){
     rotacaoCarroXfim();
   }
}
void rotacaoCarroYinicio(){
   Serial.print("\nIniciando movimentação do carro Y para o inicio");
```

```
 aux = analogRead(chaveYinicio);
   Serial.print("\nCarro Y inicio chave: ");
   Serial.print(aux);
   delay(3000);
   if(aux != chaveFechada ){
    digitalWrite(pinoYdirecao, 0);
    while(aux != chaveFechada ){
       digitalWrite(pinoYpasso, 1); 
       delay(1);
       digitalWrite(pinoYpasso, 0);
       delay(1);
       aux = analogRead(chaveYinicio);
     }
     Serial.print("\nMovimentação do carro Y para o inicio CONCLUÍDA");
   }else{
       Serial.print("\nO carro Y já esta no inicio");
   }
   delay(3000);
  aux = 0;
}
void rotacaoCarroYfim(){
   Serial.print("\nIniciando movimentação do carro Y para o fim");
   aux = analogRead(chaveYfim); 
   delay(3000);
   if(aux != chaveFechada ){
     digitalWrite(pinoYdirecao, 1);
     while(aux != chaveFechada ){
       digitalWrite(pinoYpasso, 1); 
       delay(1);
       digitalWrite(pinoYpasso, 0);
       delay(1);
       aux = analogRead(chaveYfim); 
 }
     Serial.print("\nMovimentação do carro Y para o fim CONCLUÍDA");
   }else{
     Serial.print("\nO carro Y já esta no fim");
 }
   delay(3000);
  aux = 0;}
void rotacaoCarroXinicio(){
   Serial.print("\nIniciando movimentação do carro X para o inicio");
   rotacaoCarroYfim();
  int passos = 0;
   aux = analogRead(chaveXinicio);
```

```
 delay(3000);
   if( aux != chaveFechada ){
     digitalWrite(pinoXdirecao, 0);
     while(aux != chaveFechada ){
       digitalWrite(pinoXpasso, 1); 
       delay(1);
       digitalWrite(pinoXpasso, 0);
       delay(1);
       aux = analogRead(chaveXinicio);
     }
     Serial.print("\nMovimentação do carro X para o inicio CONCLUÍDA");
   }else{
     Serial.print("\nO carro X já está no inicio");
   }
   delay(3000);
  aux = 0;}
void rotacaoCarroXfim(){
  Serial.print("\nIniciando movimentação do carro X para o fim");
   rotacaoCarroYfim();
  int passos = 0;
   aux = analogRead(chaveXfim);
  delay(3000);
   if(aux != chaveFechada ){
     digitalWrite(pinoXdirecao, 1);
     while(aux != chaveFechada){
       digitalWrite(pinoXpasso, 1); 
       delay(1);
       digitalWrite(pinoXpasso, 0);
       delay(1);
       aux = analogRead(chaveXfim);
 }
     Serial.print("\nMovimentação do carro X para o fim CONCLUÍDA");
   }else{
     Serial.print("\nO carro X já está no fim");
   }
   delay(3000);
  aux = 0;}
void garraFecha(int numeroPassos){
  int passos = 0; Serial.print("\nIniciando processo de Fechar");
   delay(3000);
   digitalWrite(pinoYdirecao, 1);
   while(passos < numeroPassos){
```
digitalWrite(pinoYpasso, 1);

```
 delay(1);
     digitalWrite(pinoYpasso, 0);
     delay(1); 
     passos++;
   }
   Serial.print("\nGarra Fechada");
}
void garraAbre(int numeroPassos){
  int passos = 0;
   Serial.print("\nIniciando processo de Abrir");
   delay(3000);
  digitalWrite(pinoYdirecao, 0);
   while(passos < numeroPassos){
     digitalWrite(pinoYpasso, 1); 
     delay(1);
    digitalWrite(pinoYpasso, 0);
     delay(1); 
     passos++;
   }
   Serial.print("\nGarra Aberta");
}
void pegaBateriaCarregador(int passos){
     Serial.print("\nIniciando processo de pegar a bateria no carregador");
     delay(3000);
    int passo = 0;
     digitalWrite(pinoXdirecao, 1);
     while(passo < passos){
       digitalWrite(pinoXpasso, 1); 
       delay(1);
       digitalWrite(pinoXpasso, 0);
       delay(1);
       passo++;
     }
     Serial.print("\nMovimentação do carro X para bateria CONCLUÍDA");
}
void loop()
{
   //quantidade de passos necessários para abrir e fechar a garra
   int valorAbertura = 15000;
   //armazena qual slot está vazio
  int slot = 1;
   Serial.print("\nIniciando o programa!!!");
   delay(5000);
```

```
 home();
```
}

```
 rotacaoCarroYinicio();
  garraFecha(valorAbertura);
  rotacaoCarroYfim();
  rotacaoCarroXinicio();
  //verifica qual slot está vazio
 if(slot == 
1
)
{
 pegaBateriaCarregador
(2400);
      rotacaoCarroYinicio();
      garraAbre(valorAbertura);
      rotacaoCarroYfim();
      rotacaoCarroXinicio();
      slot = 0;}else {
       rotacaoCarroYinicio();
       garraAbre(valorAbertura);
       rotacaoCarroYfim();
 pegaBateriaCarregador
(2400);
      slot = 0;}
  rotacaoCarroYinicio();
  garraFecha(valorAbertura);
  rotacaoCarroYfim();
  rotacaoCarroXfim();
  rotacaoCarroYinicio();
  garraAbre(valorAbertura);
  rotacaoCarroYfim();
 Serial.print
(
"
\
nFim do Programa!!!");
 delay
(5000);
```
64